# **Inhaltsverzeichnis**

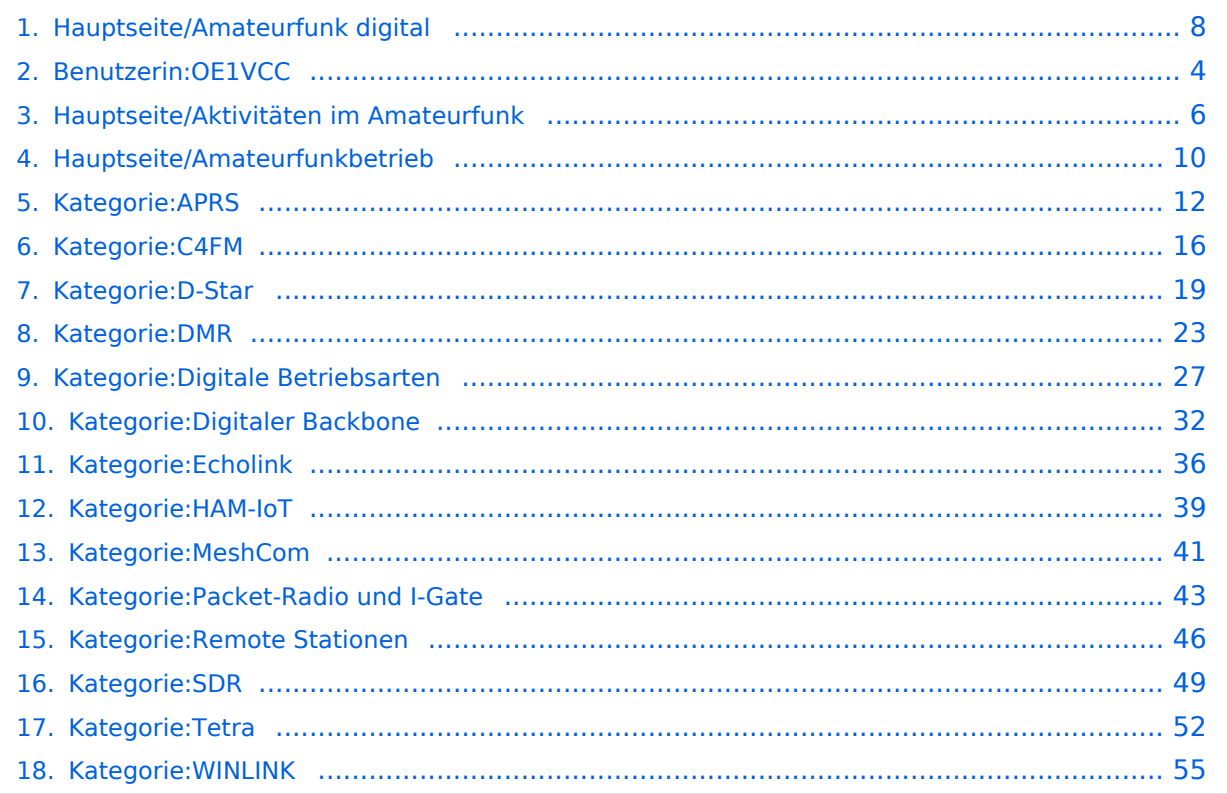

# **Hauptseite/Amateurfunk digital**

[Versionsgeschichte interaktiv durchsuchen](https://wiki.oevsv.at) [VisuellWikitext](https://wiki.oevsv.at)

**[Version vom 5. März 2021, 20:53 Uhr](#page-7-0) [\(Qu](#page-7-0) [elltext anzeigen\)](#page-7-0)** [OE1VCC](#page-3-0) ([Diskussion](https://wiki.oevsv.at/w/index.php?title=Benutzerin_Diskussion:OE1VCC&action=view) | [Beiträge\)](https://wiki.oevsv.at/wiki/Spezial:Beitr%C3%A4ge/OE1VCC) K [Markierung](https://wiki.oevsv.at/wiki/Spezial:Markierungen): 2017-Quelltext-Bearbeitung

[← Zum vorherigen Versionsunterschied](#page-7-0)

#### **[Aktuelle Version vom 31. Januar 2022,](#page-7-0)  [16:41 Uhr](#page-7-0) [\(Quelltext anzeigen\)](#page-7-0)** [OE1VCC](#page-3-0) [\(Diskussion](https://wiki.oevsv.at/w/index.php?title=Benutzerin_Diskussion:OE1VCC&action=view) | [Beiträge](https://wiki.oevsv.at/wiki/Spezial:Beitr%C3%A4ge/OE1VCC))

K (Ergänzung MeshCom) [Markierung:](https://wiki.oevsv.at/wiki/Spezial:Markierungen) 2017-Quelltext-Bearbeitung

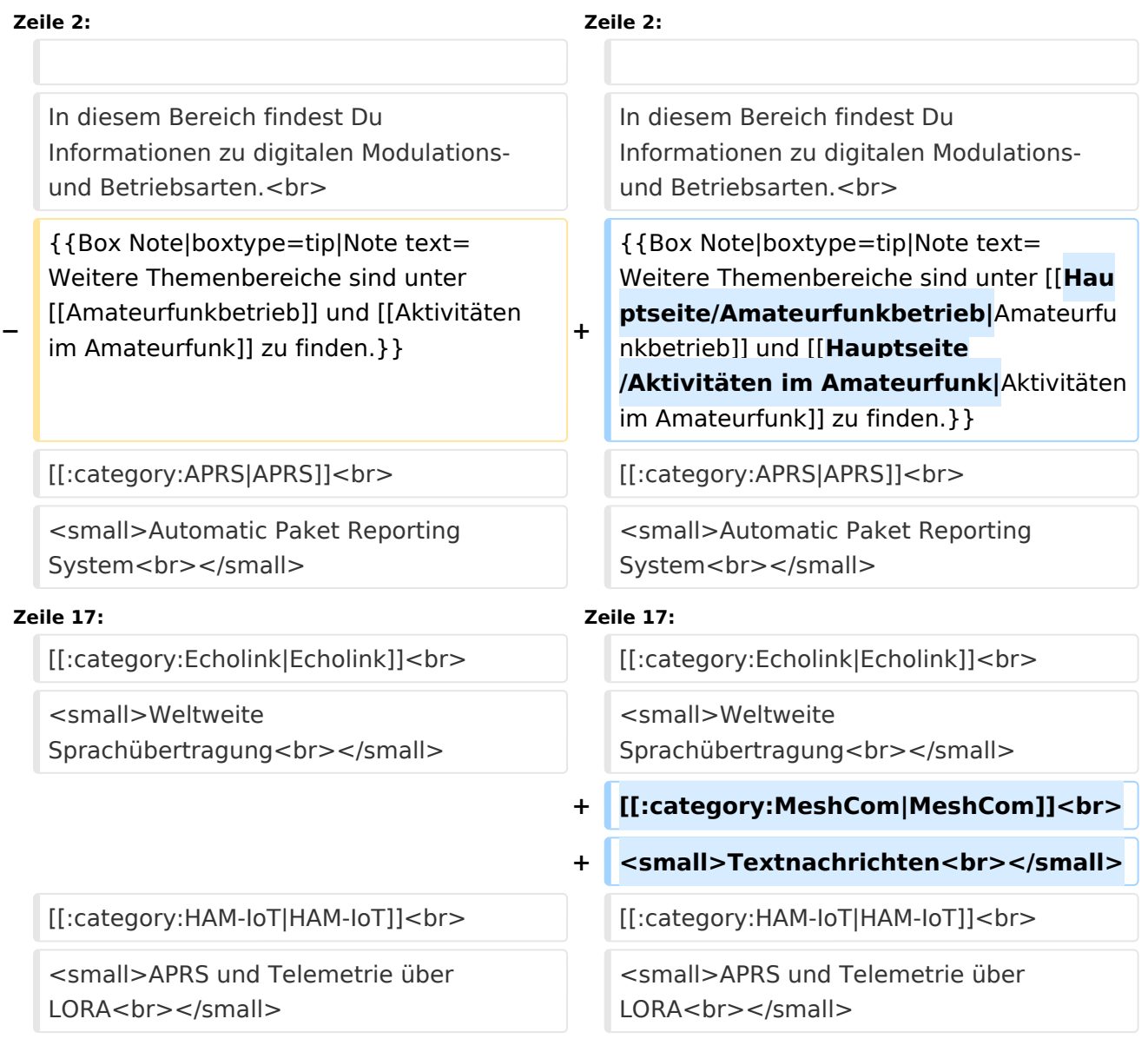

# **Amateurfunk digital**

In diesem Bereich findest Du Informationen zu digitalen Modulations- und Betriebsarten.

**Tipp:** Weitere Themenbereiche sind unter [Amateurfunkbetrieb](#page-9-0) und [Aktivitäten im](#page-5-0)  [Amateurfunk](#page-5-0) zu finden.

#### [APRS](#page-11-0)

Automatic Paket Reporting System [CF4M](#page-15-0) Digitale Übertragung für Daten und Sprache [Digitale Betriebsarten](#page-26-0) Funk mit dem Computer [Digitaler Backbone](#page-31-0) Schnelle Daten quer durch Österreich (HAMNET) [D-Star](#page-18-0) Digitale Spachübertragung (FDMA) [DMR](#page-22-0) Digitale Spachübertragung und mehr (TDMA) [Echolink](#page-35-0) Weltweite Sprachübertragung [MeshCom](#page-40-0) Textnachrichten [HAM-IoT](#page-38-0) APRS und Telemetrie über LORA [Packet-Radio und I-Gate](#page-42-0) Datenübertragung im Amateurfunk [Remote Stationen](#page-45-0) Fernbediente Amateurfunkstationen [SDR](#page-48-0) Software Defined Radio und HPSDR [Tetra](#page-51-0) Digitaler Bündelfunk [WINKLINK](#page-54-0) E-Mail via Funk weltweit

<span id="page-3-0"></span>[Versionsgeschichte interaktiv durchsuchen](https://wiki.oevsv.at) [VisuellWikitext](https://wiki.oevsv.at)

**[Version vom 5. März 2021, 20:53 Uhr](#page-7-0) [\(Qu](#page-7-0) [elltext anzeigen\)](#page-7-0)** [OE1VCC](#page-3-0) ([Diskussion](https://wiki.oevsv.at/w/index.php?title=Benutzerin_Diskussion:OE1VCC&action=view) | [Beiträge\)](https://wiki.oevsv.at/wiki/Spezial:Beitr%C3%A4ge/OE1VCC) K [Markierung](https://wiki.oevsv.at/wiki/Spezial:Markierungen): 2017-Quelltext-Bearbeitung [← Zum vorherigen Versionsunterschied](#page-7-0)

#### **[Aktuelle Version vom 31. Januar 2022,](#page-7-0)  [16:41 Uhr](#page-7-0) [\(Quelltext anzeigen\)](#page-7-0)**

[OE1VCC](#page-3-0) [\(Diskussion](https://wiki.oevsv.at/w/index.php?title=Benutzerin_Diskussion:OE1VCC&action=view) | [Beiträge](https://wiki.oevsv.at/wiki/Spezial:Beitr%C3%A4ge/OE1VCC)) K (Ergänzung MeshCom) [Markierung:](https://wiki.oevsv.at/wiki/Spezial:Markierungen) 2017-Quelltext-Bearbeitung

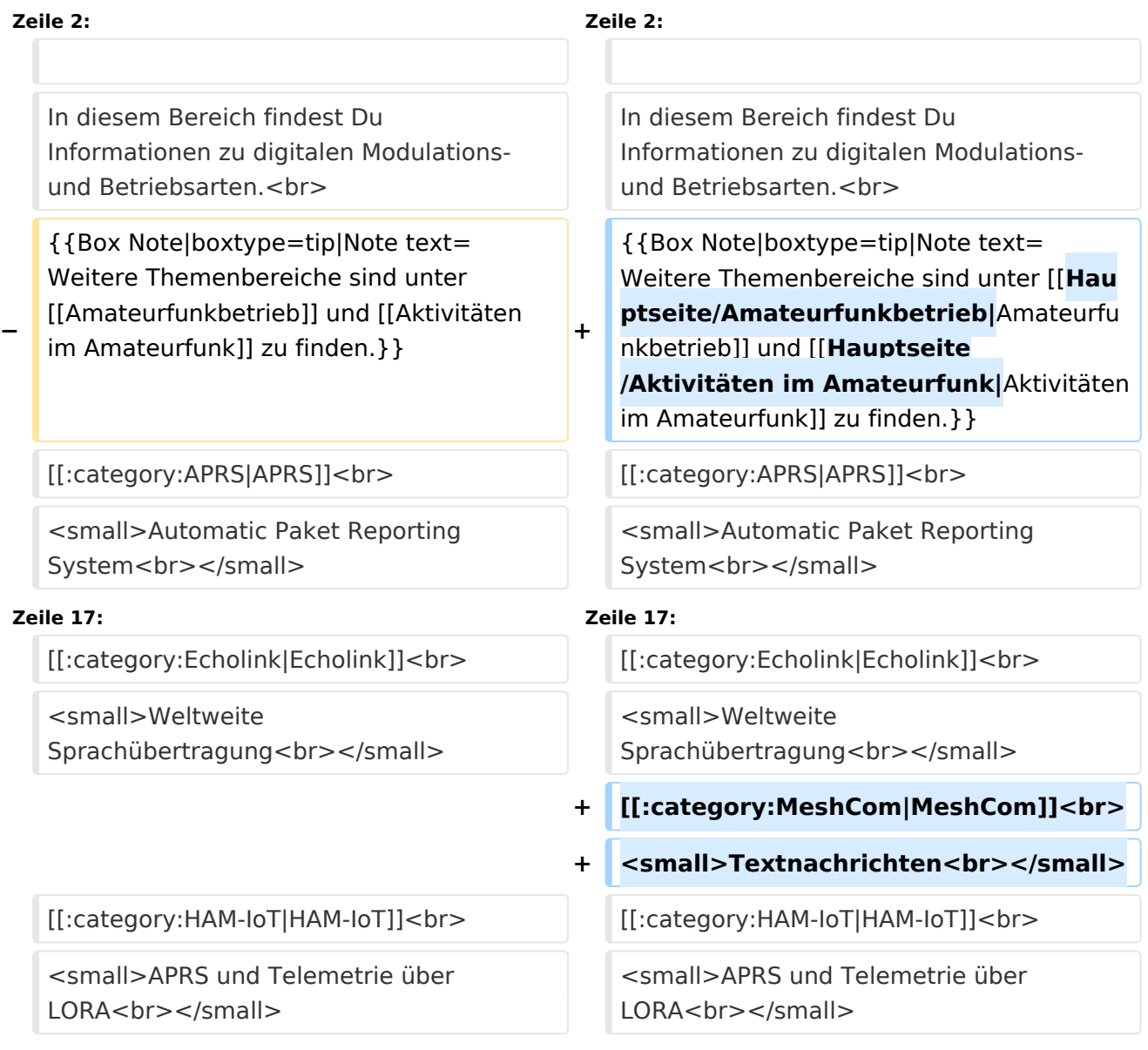

# **Amateurfunk digital**

In diesem Bereich findest Du Informationen zu digitalen Modulations- und Betriebsarten.

**Tipp:** Weitere Themenbereiche sind unter [Amateurfunkbetrieb](#page-9-0) und [Aktivitäten im](#page-5-0)  [Amateurfunk](#page-5-0) zu finden.

#### [APRS](#page-11-0)

Automatic Paket Reporting System [CF4M](#page-15-0) Digitale Übertragung für Daten und Sprache [Digitale Betriebsarten](#page-26-0) Funk mit dem Computer [Digitaler Backbone](#page-31-0) Schnelle Daten quer durch Österreich (HAMNET) [D-Star](#page-18-0) Digitale Spachübertragung (FDMA) [DMR](#page-22-0) Digitale Spachübertragung und mehr (TDMA) [Echolink](#page-35-0) Weltweite Sprachübertragung [MeshCom](#page-40-0) Textnachrichten [HAM-IoT](#page-38-0) APRS und Telemetrie über LORA [Packet-Radio und I-Gate](#page-42-0) Datenübertragung im Amateurfunk [Remote Stationen](#page-45-0) Fernbediente Amateurfunkstationen [SDR](#page-48-0) Software Defined Radio und HPSDR [Tetra](#page-51-0) Digitaler Bündelfunk [WINKLINK](#page-54-0) E-Mail via Funk weltweit

<span id="page-5-0"></span>[Versionsgeschichte interaktiv durchsuchen](https://wiki.oevsv.at) [VisuellWikitext](https://wiki.oevsv.at)

**[Version vom 5. März 2021, 20:53 Uhr](#page-7-0) [\(Qu](#page-7-0) [elltext anzeigen\)](#page-7-0)** [OE1VCC](#page-3-0) ([Diskussion](https://wiki.oevsv.at/w/index.php?title=Benutzerin_Diskussion:OE1VCC&action=view) | [Beiträge\)](https://wiki.oevsv.at/wiki/Spezial:Beitr%C3%A4ge/OE1VCC) K [Markierung](https://wiki.oevsv.at/wiki/Spezial:Markierungen): 2017-Quelltext-Bearbeitung [← Zum vorherigen Versionsunterschied](#page-7-0)

#### **[Aktuelle Version vom 31. Januar 2022,](#page-7-0)  [16:41 Uhr](#page-7-0) [\(Quelltext anzeigen\)](#page-7-0)**

[OE1VCC](#page-3-0) [\(Diskussion](https://wiki.oevsv.at/w/index.php?title=Benutzerin_Diskussion:OE1VCC&action=view) | [Beiträge](https://wiki.oevsv.at/wiki/Spezial:Beitr%C3%A4ge/OE1VCC)) K (Ergänzung MeshCom) [Markierung:](https://wiki.oevsv.at/wiki/Spezial:Markierungen) 2017-Quelltext-Bearbeitung

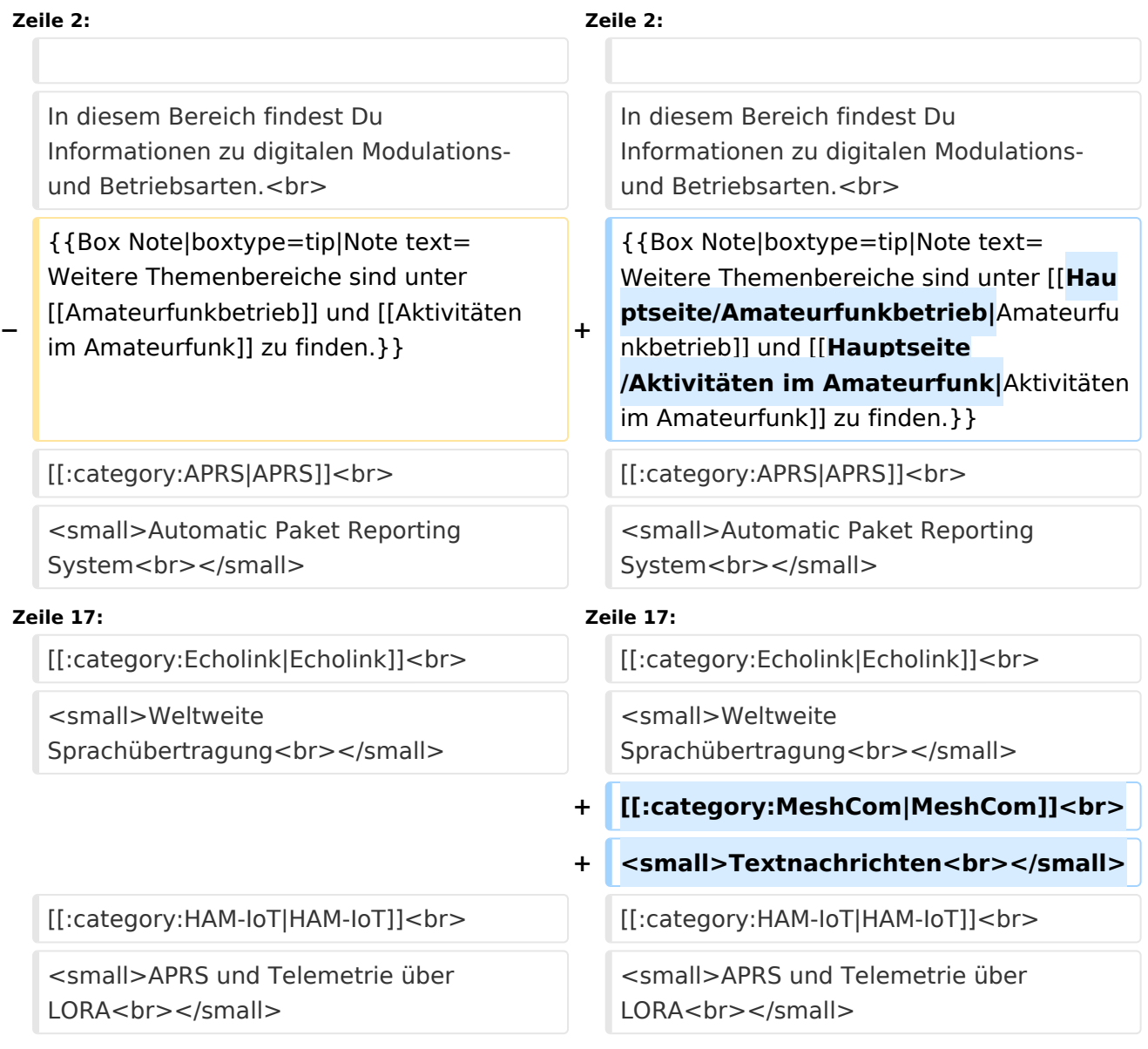

# **Amateurfunk digital**

In diesem Bereich findest Du Informationen zu digitalen Modulations- und Betriebsarten.

**Tipp:** Weitere Themenbereiche sind unter [Amateurfunkbetrieb](#page-9-0) und [Aktivitäten im](#page-5-0)  [Amateurfunk](#page-5-0) zu finden.

#### [APRS](#page-11-0)

Automatic Paket Reporting System [CF4M](#page-15-0) Digitale Übertragung für Daten und Sprache [Digitale Betriebsarten](#page-26-0) Funk mit dem Computer [Digitaler Backbone](#page-31-0) Schnelle Daten quer durch Österreich (HAMNET) [D-Star](#page-18-0) Digitale Spachübertragung (FDMA) [DMR](#page-22-0) Digitale Spachübertragung und mehr (TDMA) [Echolink](#page-35-0) Weltweite Sprachübertragung [MeshCom](#page-40-0) Textnachrichten [HAM-IoT](#page-38-0) APRS und Telemetrie über LORA [Packet-Radio und I-Gate](#page-42-0) Datenübertragung im Amateurfunk [Remote Stationen](#page-45-0) Fernbediente Amateurfunkstationen [SDR](#page-48-0) Software Defined Radio und HPSDR [Tetra](#page-51-0) Digitaler Bündelfunk [WINKLINK](#page-54-0) E-Mail via Funk weltweit

<span id="page-7-0"></span>[Versionsgeschichte interaktiv durchsuchen](https://wiki.oevsv.at) [VisuellWikitext](https://wiki.oevsv.at)

**[Version vom 5. März 2021, 20:53 Uhr](#page-7-0) [\(Qu](#page-7-0) [elltext anzeigen\)](#page-7-0)** [OE1VCC](#page-3-0) ([Diskussion](https://wiki.oevsv.at/w/index.php?title=Benutzerin_Diskussion:OE1VCC&action=view) | [Beiträge\)](https://wiki.oevsv.at/wiki/Spezial:Beitr%C3%A4ge/OE1VCC) K [Markierung](https://wiki.oevsv.at/wiki/Spezial:Markierungen): 2017-Quelltext-Bearbeitung [← Zum vorherigen Versionsunterschied](#page-7-0)

#### **[Aktuelle Version vom 31. Januar 2022,](#page-7-0)  [16:41 Uhr](#page-7-0) [\(Quelltext anzeigen\)](#page-7-0)**

[OE1VCC](#page-3-0) [\(Diskussion](https://wiki.oevsv.at/w/index.php?title=Benutzerin_Diskussion:OE1VCC&action=view) | [Beiträge](https://wiki.oevsv.at/wiki/Spezial:Beitr%C3%A4ge/OE1VCC)) K (Ergänzung MeshCom) [Markierung:](https://wiki.oevsv.at/wiki/Spezial:Markierungen) 2017-Quelltext-Bearbeitung

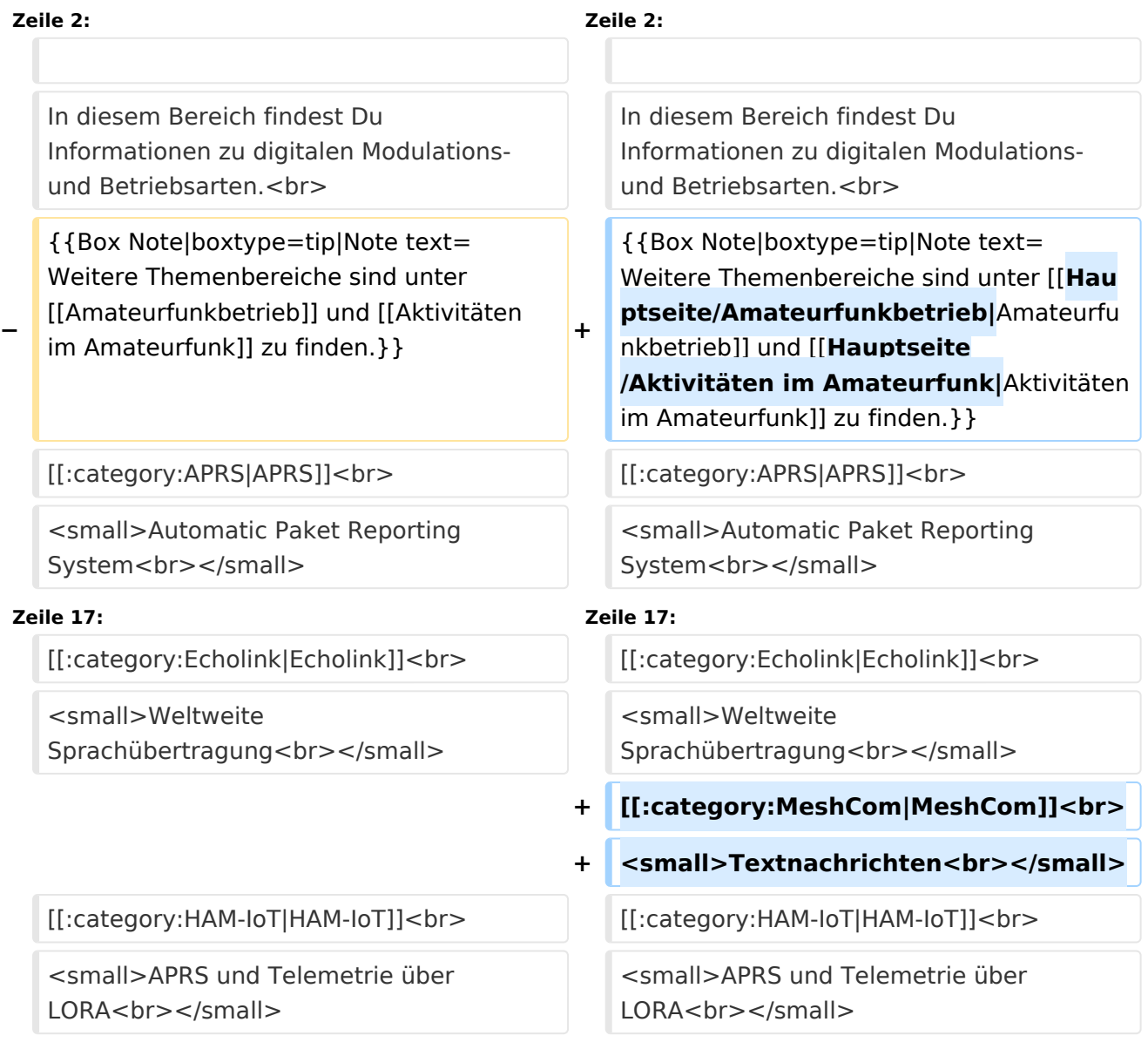

# **Amateurfunk digital**

In diesem Bereich findest Du Informationen zu digitalen Modulations- und Betriebsarten.

**Tipp:** Weitere Themenbereiche sind unter [Amateurfunkbetrieb](#page-9-0) und [Aktivitäten im](#page-5-0)  [Amateurfunk](#page-5-0) zu finden.

#### [APRS](#page-11-0)

Automatic Paket Reporting System [CF4M](#page-15-0) Digitale Übertragung für Daten und Sprache [Digitale Betriebsarten](#page-26-0) Funk mit dem Computer [Digitaler Backbone](#page-31-0) Schnelle Daten quer durch Österreich (HAMNET) [D-Star](#page-18-0) Digitale Spachübertragung (FDMA) [DMR](#page-22-0) Digitale Spachübertragung und mehr (TDMA) [Echolink](#page-35-0) Weltweite Sprachübertragung [MeshCom](#page-40-0) Textnachrichten [HAM-IoT](#page-38-0) APRS und Telemetrie über LORA [Packet-Radio und I-Gate](#page-42-0) Datenübertragung im Amateurfunk [Remote Stationen](#page-45-0) Fernbediente Amateurfunkstationen [SDR](#page-48-0) Software Defined Radio und HPSDR [Tetra](#page-51-0) Digitaler Bündelfunk [WINKLINK](#page-54-0) E-Mail via Funk weltweit

<span id="page-9-0"></span>[Versionsgeschichte interaktiv durchsuchen](https://wiki.oevsv.at) [VisuellWikitext](https://wiki.oevsv.at)

**[Version vom 5. März 2021, 20:53 Uhr](#page-7-0) [\(Qu](#page-7-0) [elltext anzeigen\)](#page-7-0)** [OE1VCC](#page-3-0) ([Diskussion](https://wiki.oevsv.at/w/index.php?title=Benutzerin_Diskussion:OE1VCC&action=view) | [Beiträge\)](https://wiki.oevsv.at/wiki/Spezial:Beitr%C3%A4ge/OE1VCC) K [Markierung](https://wiki.oevsv.at/wiki/Spezial:Markierungen): 2017-Quelltext-Bearbeitung [← Zum vorherigen Versionsunterschied](#page-7-0)

#### **[Aktuelle Version vom 31. Januar 2022,](#page-7-0)  [16:41 Uhr](#page-7-0) [\(Quelltext anzeigen\)](#page-7-0)**

[OE1VCC](#page-3-0) [\(Diskussion](https://wiki.oevsv.at/w/index.php?title=Benutzerin_Diskussion:OE1VCC&action=view) | [Beiträge](https://wiki.oevsv.at/wiki/Spezial:Beitr%C3%A4ge/OE1VCC)) K (Ergänzung MeshCom) [Markierung:](https://wiki.oevsv.at/wiki/Spezial:Markierungen) 2017-Quelltext-Bearbeitung

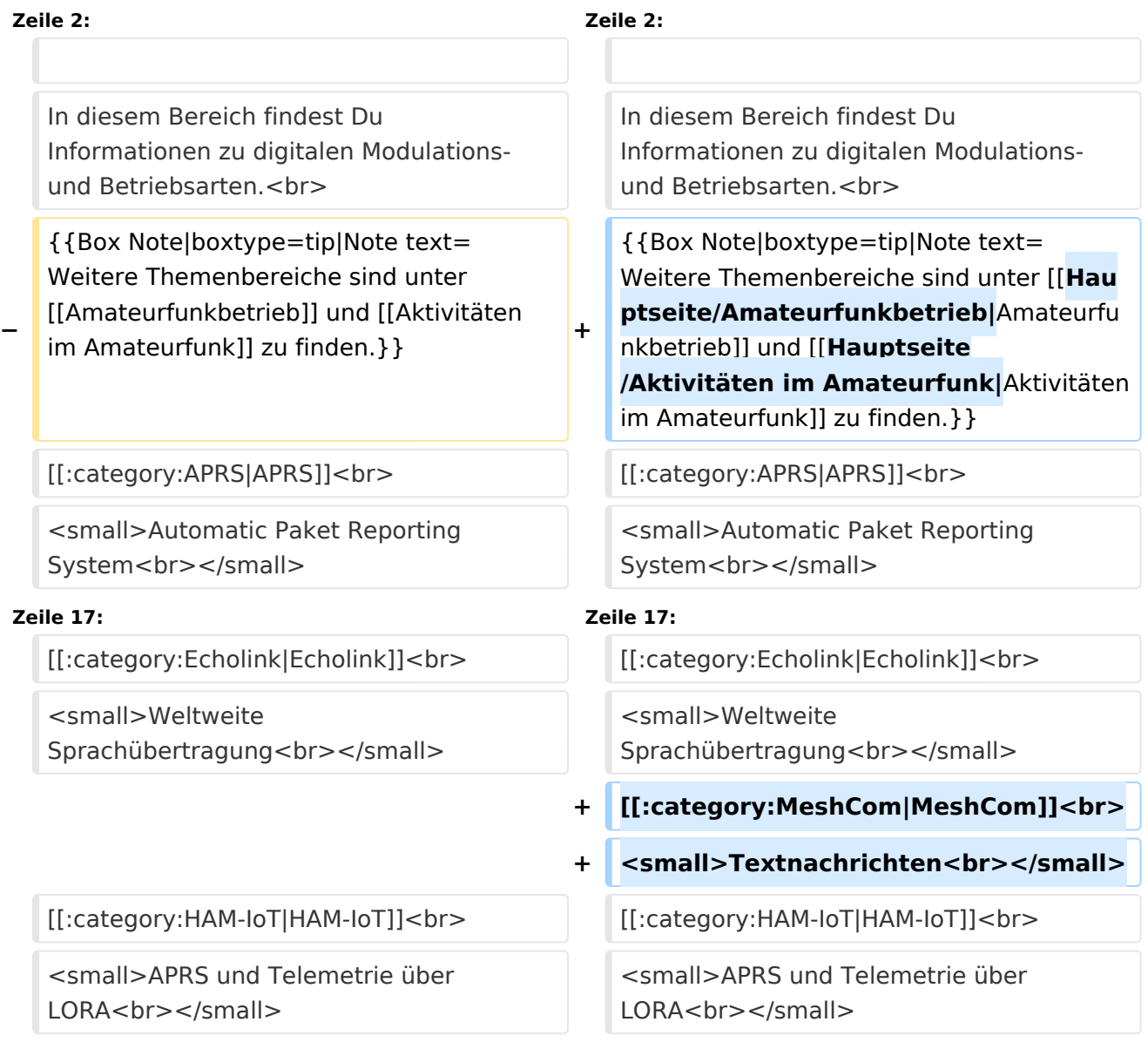

# **Amateurfunk digital**

In diesem Bereich findest Du Informationen zu digitalen Modulations- und Betriebsarten.

**Tipp:** Weitere Themenbereiche sind unter [Amateurfunkbetrieb](#page-9-0) und [Aktivitäten im](#page-5-0)  [Amateurfunk](#page-5-0) zu finden.

#### [APRS](#page-11-0)

Automatic Paket Reporting System [CF4M](#page-15-0) Digitale Übertragung für Daten und Sprache [Digitale Betriebsarten](#page-26-0) Funk mit dem Computer [Digitaler Backbone](#page-31-0) Schnelle Daten quer durch Österreich (HAMNET) [D-Star](#page-18-0) Digitale Spachübertragung (FDMA) [DMR](#page-22-0) Digitale Spachübertragung und mehr (TDMA) [Echolink](#page-35-0) Weltweite Sprachübertragung [MeshCom](#page-40-0) Textnachrichten [HAM-IoT](#page-38-0) APRS und Telemetrie über LORA [Packet-Radio und I-Gate](#page-42-0) Datenübertragung im Amateurfunk [Remote Stationen](#page-45-0) Fernbediente Amateurfunkstationen [SDR](#page-48-0) Software Defined Radio und HPSDR [Tetra](#page-51-0) Digitaler Bündelfunk [WINKLINK](#page-54-0) E-Mail via Funk weltweit

<span id="page-11-0"></span>[Versionsgeschichte interaktiv durchsuchen](https://wiki.oevsv.at) [VisuellWikitext](https://wiki.oevsv.at)

**[Version vom 5. März 2021, 20:53 Uhr](#page-7-0) [\(Qu](#page-7-0) [elltext anzeigen\)](#page-7-0)** [OE1VCC](#page-3-0) ([Diskussion](https://wiki.oevsv.at/w/index.php?title=Benutzerin_Diskussion:OE1VCC&action=view) | [Beiträge\)](https://wiki.oevsv.at/wiki/Spezial:Beitr%C3%A4ge/OE1VCC) K [Markierung](https://wiki.oevsv.at/wiki/Spezial:Markierungen): 2017-Quelltext-Bearbeitung [← Zum vorherigen Versionsunterschied](#page-7-0)

#### **[Aktuelle Version vom 31. Januar 2022,](#page-7-0)  [16:41 Uhr](#page-7-0) [\(Quelltext anzeigen\)](#page-7-0)**

[OE1VCC](#page-3-0) [\(Diskussion](https://wiki.oevsv.at/w/index.php?title=Benutzerin_Diskussion:OE1VCC&action=view) | [Beiträge](https://wiki.oevsv.at/wiki/Spezial:Beitr%C3%A4ge/OE1VCC)) K (Ergänzung MeshCom) [Markierung:](https://wiki.oevsv.at/wiki/Spezial:Markierungen) 2017-Quelltext-Bearbeitung

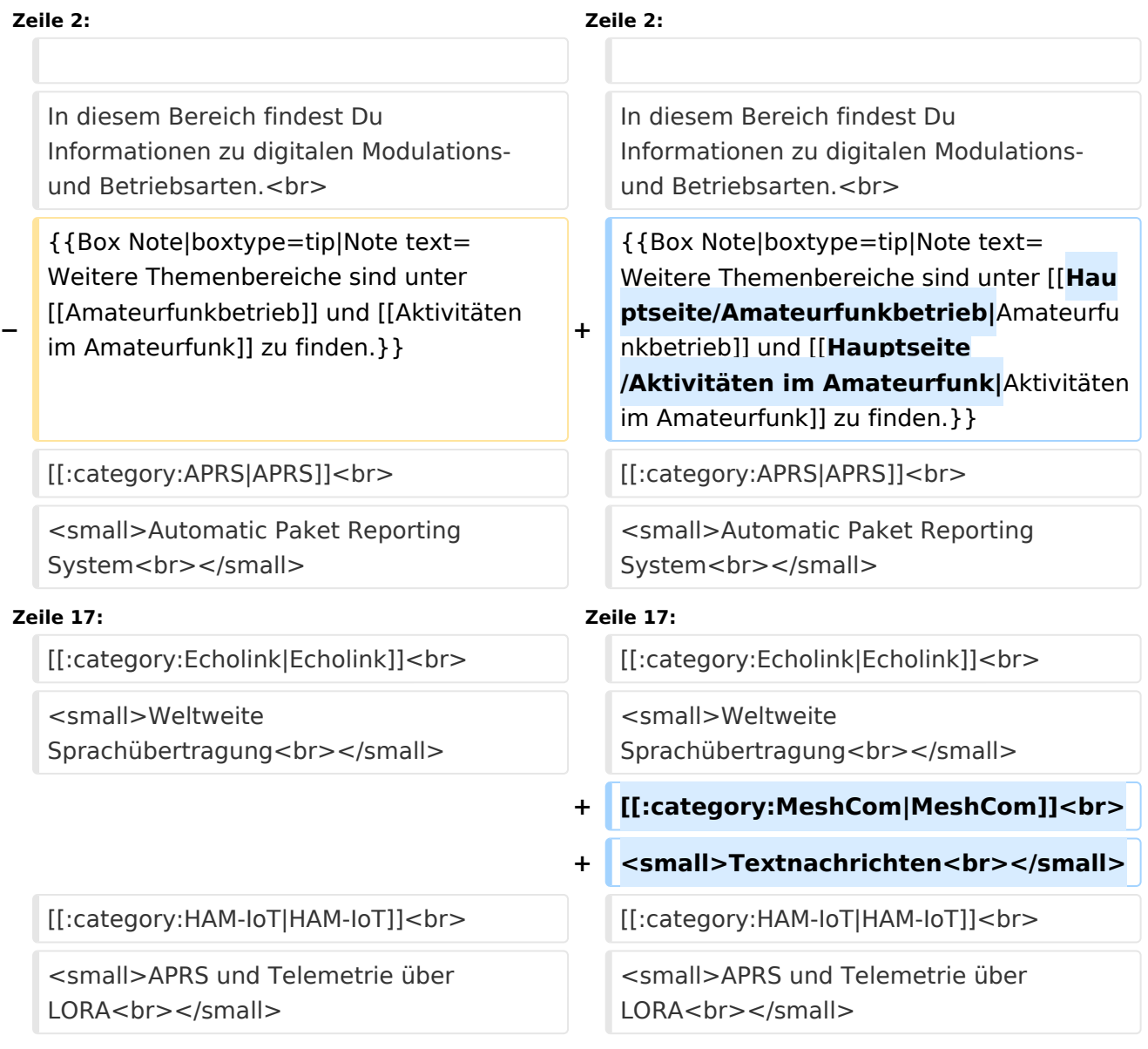

# **Amateurfunk digital**

In diesem Bereich findest Du Informationen zu digitalen Modulations- und Betriebsarten.

**Tipp:** Weitere Themenbereiche sind unter [Amateurfunkbetrieb](#page-9-0) und [Aktivitäten im](#page-5-0)  [Amateurfunk](#page-5-0) zu finden.

#### [APRS](#page-11-0)

Automatic Paket Reporting System [CF4M](#page-15-0) Digitale Übertragung für Daten und Sprache [Digitale Betriebsarten](#page-26-0) Funk mit dem Computer [Digitaler Backbone](#page-31-0) Schnelle Daten quer durch Österreich (HAMNET) [D-Star](#page-18-0) Digitale Spachübertragung (FDMA) [DMR](#page-22-0) Digitale Spachübertragung und mehr (TDMA) [Echolink](#page-35-0) Weltweite Sprachübertragung [MeshCom](#page-40-0) Textnachrichten [HAM-IoT](#page-38-0) APRS und Telemetrie über LORA [Packet-Radio und I-Gate](#page-42-0) Datenübertragung im Amateurfunk [Remote Stationen](#page-45-0) Fernbediente Amateurfunkstationen [SDR](#page-48-0) Software Defined Radio und HPSDR [Tetra](#page-51-0) Digitaler Bündelfunk [WINKLINK](#page-54-0) E-Mail via Funk weltweit

## Seiten in der Kategorie "APRS"

Folgende 35 Seiten sind in dieser Kategorie, von 35 insgesamt.

#### **A**

- [APRS Arduino-Modem](https://wiki.oevsv.at/wiki/APRS_Arduino-Modem)
- [APRS auf 70cm](https://wiki.oevsv.at/wiki/APRS_auf_70cm)
- [APRS auf Kurzwelle](https://wiki.oevsv.at/wiki/APRS_auf_Kurzwelle)
- [APRS Digipeater in Österreich](https://wiki.oevsv.at/wiki/APRS_Digipeater_in_%C3%96sterreich)
- **[APRS für Newcomer](https://wiki.oevsv.at/wiki/APRS_f%C3%BCr_Newcomer)**
- [APRS im HAMNET](https://wiki.oevsv.at/wiki/APRS_im_HAMNET)
- [APRS portabel](https://wiki.oevsv.at/wiki/APRS_portabel)
- **•** [APRS via ISS](https://wiki.oevsv.at/wiki/APRS_via_ISS)
- [AprsDXL auf ARM resp. Raspberry Pi](https://wiki.oevsv.at/wiki/AprsDXL_auf_ARM_resp._Raspberry_Pi)
- [APRSmap Release notes](https://wiki.oevsv.at/wiki/APRSmap_Release_notes)
- [APRSmap-Dateien](https://wiki.oevsv.at/wiki/APRSmap-Dateien)

#### **D**

- [D4C Digital4Capitals](https://wiki.oevsv.at/wiki/D4C_-_Digital4Capitals)
- [DXL APRSmap](https://wiki.oevsv.at/wiki/DXL_-_APRSmap)
- [DXL APRSmap Bedienung](https://wiki.oevsv.at/wiki/DXL_-_APRSmap_Bedienung)
- [DXL APRSmap Download](https://wiki.oevsv.at/wiki/DXL_-_APRSmap_Download)
- [DXL APRSmap englisch](https://wiki.oevsv.at/wiki/DXL_-_APRSmap_englisch)
- [DXL APRSmap operating](https://wiki.oevsv.at/wiki/DXL_-_APRSmap_operating)
- [DXL APRSmap Quickstart](https://wiki.oevsv.at/wiki/DXL_-_APRSmap_Quickstart)
- [DXL APRStracker](https://wiki.oevsv.at/wiki/DXL_-_APRStracker)

## **E**

 $\bullet$ [Einführung APRS](https://wiki.oevsv.at/wiki/Einf%C3%BChrung_APRS)

#### **H**

[HF-Digis in OE](https://wiki.oevsv.at/wiki/HF-Digis_in_OE)  $\bullet$ 

#### **L**

• [Links](https://wiki.oevsv.at/wiki/Links)

#### **N**

- [News APRS](https://wiki.oevsv.at/wiki/News_APRS)
- [NF VOX PTT](https://wiki.oevsv.at/wiki/NF_VOX_PTT)

#### **O**

- [Oe1hss](https://wiki.oevsv.at/wiki/Oe1hss)
- [Open Tracker 2](https://wiki.oevsv.at/wiki/Open_Tracker_2)

#### **P**

• [PATH-Einstellungen](https://wiki.oevsv.at/wiki/PATH-Einstellungen)

# **BlueSpice4**

• [PTT Watchdog](https://wiki.oevsv.at/wiki/PTT_Watchdog)

#### **Q**

[QTC-Net](https://wiki.oevsv.at/wiki/QTC-Net)

#### **S**

- [SAMNET](https://wiki.oevsv.at/wiki/SAMNET)
- **[SMART-Beaconing usw.](https://wiki.oevsv.at/wiki/SMART-Beaconing_usw.)**

#### **T**

- **[TCE Tinycore Linux Projekt](https://wiki.oevsv.at/wiki/TCE_Tinycore_Linux_Projekt)**
- [TX Delay](https://wiki.oevsv.at/wiki/TX_Delay)

#### **V**

[Voraussetzung für APRS](https://wiki.oevsv.at/wiki/Voraussetzung_f%C3%BCr_APRS)

#### **W**

[WXNET-ESP](https://wiki.oevsv.at/wiki/WXNET-ESP)

# Medien in der Kategorie "APRS"

Diese Kategorie enthält nur folgende Datei.

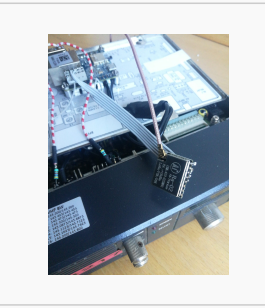

[TCEdigi-LoRa1.jpg](https://wiki.oevsv.at/wiki/Datei:TCEdigi-LoRa1.jpg) 1.536 × 2.048; 273 KB

<span id="page-15-0"></span>[Versionsgeschichte interaktiv durchsuchen](https://wiki.oevsv.at) [VisuellWikitext](https://wiki.oevsv.at)

**[Version vom 5. März 2021, 20:53 Uhr](#page-7-0) [\(Qu](#page-7-0) [elltext anzeigen\)](#page-7-0)** [OE1VCC](#page-3-0) ([Diskussion](https://wiki.oevsv.at/w/index.php?title=Benutzerin_Diskussion:OE1VCC&action=view) | [Beiträge\)](https://wiki.oevsv.at/wiki/Spezial:Beitr%C3%A4ge/OE1VCC) K [Markierung](https://wiki.oevsv.at/wiki/Spezial:Markierungen): 2017-Quelltext-Bearbeitung [← Zum vorherigen Versionsunterschied](#page-7-0)

#### **[Aktuelle Version vom 31. Januar 2022,](#page-7-0)  [16:41 Uhr](#page-7-0) [\(Quelltext anzeigen\)](#page-7-0)**

[OE1VCC](#page-3-0) [\(Diskussion](https://wiki.oevsv.at/w/index.php?title=Benutzerin_Diskussion:OE1VCC&action=view) | [Beiträge](https://wiki.oevsv.at/wiki/Spezial:Beitr%C3%A4ge/OE1VCC)) K (Ergänzung MeshCom) [Markierung:](https://wiki.oevsv.at/wiki/Spezial:Markierungen) 2017-Quelltext-Bearbeitung

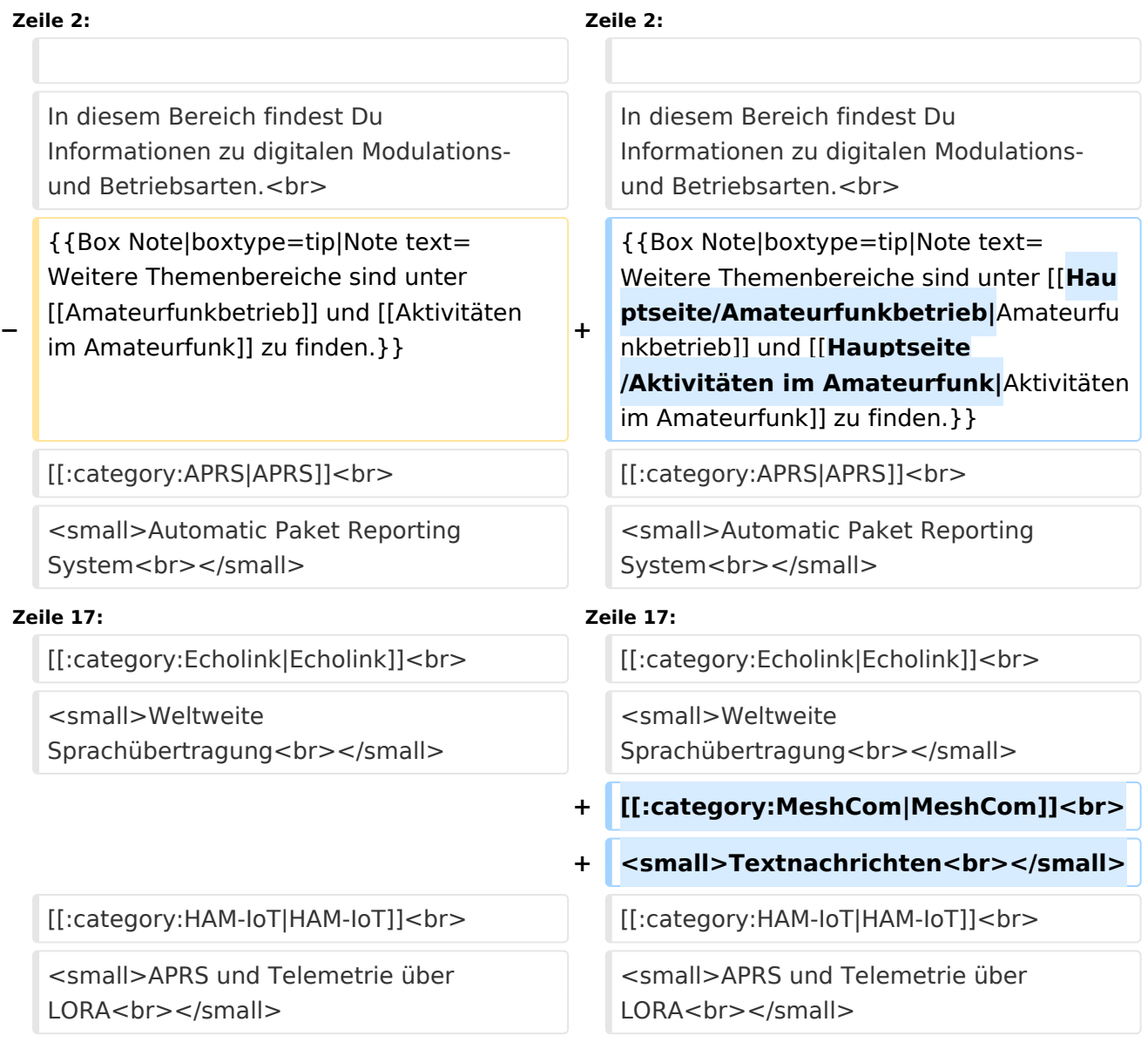

# **Amateurfunk digital**

In diesem Bereich findest Du Informationen zu digitalen Modulations- und Betriebsarten.

**Tipp:** Weitere Themenbereiche sind unter [Amateurfunkbetrieb](#page-9-0) und [Aktivitäten im](#page-5-0)  [Amateurfunk](#page-5-0) zu finden.

#### [APRS](#page-11-0)

Automatic Paket Reporting System [CF4M](#page-15-0) Digitale Übertragung für Daten und Sprache [Digitale Betriebsarten](#page-26-0) Funk mit dem Computer [Digitaler Backbone](#page-31-0) Schnelle Daten quer durch Österreich (HAMNET) [D-Star](#page-18-0) Digitale Spachübertragung (FDMA) [DMR](#page-22-0) Digitale Spachübertragung und mehr (TDMA) [Echolink](#page-35-0) Weltweite Sprachübertragung [MeshCom](#page-40-0) Textnachrichten [HAM-IoT](#page-38-0) APRS und Telemetrie über LORA [Packet-Radio und I-Gate](#page-42-0) Datenübertragung im Amateurfunk [Remote Stationen](#page-45-0) Fernbediente Amateurfunkstationen [SDR](#page-48-0) Software Defined Radio und HPSDR [Tetra](#page-51-0) Digitaler Bündelfunk [WINKLINK](#page-54-0) E-Mail via Funk weltweit

## Seiten in der Kategorie "C4FM"

Folgende 4 Seiten sind in dieser Kategorie, von 4 insgesamt.

## **A**

[Adressierung bei C4FM](https://wiki.oevsv.at/wiki/Adressierung_bei_C4FM)  $\bullet$ 

#### **C**

- [C4FM-Linksammlung](https://wiki.oevsv.at/wiki/C4FM-Linksammlung)
- [C4FM-Reflector-Routing](https://wiki.oevsv.at/wiki/C4FM-Reflector-Routing)

## **T**

**[TG ID YCS232](https://wiki.oevsv.at/wiki/TG_ID_YCS232)** 

<span id="page-18-0"></span>[Versionsgeschichte interaktiv durchsuchen](https://wiki.oevsv.at) [VisuellWikitext](https://wiki.oevsv.at)

**[Version vom 5. März 2021, 20:53 Uhr](#page-7-0) [\(Qu](#page-7-0) [elltext anzeigen\)](#page-7-0)** [OE1VCC](#page-3-0) ([Diskussion](https://wiki.oevsv.at/w/index.php?title=Benutzerin_Diskussion:OE1VCC&action=view) | [Beiträge\)](https://wiki.oevsv.at/wiki/Spezial:Beitr%C3%A4ge/OE1VCC) K [Markierung](https://wiki.oevsv.at/wiki/Spezial:Markierungen): 2017-Quelltext-Bearbeitung [← Zum vorherigen Versionsunterschied](#page-7-0)

#### **[Aktuelle Version vom 31. Januar 2022,](#page-7-0)  [16:41 Uhr](#page-7-0) [\(Quelltext anzeigen\)](#page-7-0)**

[OE1VCC](#page-3-0) [\(Diskussion](https://wiki.oevsv.at/w/index.php?title=Benutzerin_Diskussion:OE1VCC&action=view) | [Beiträge](https://wiki.oevsv.at/wiki/Spezial:Beitr%C3%A4ge/OE1VCC)) K (Ergänzung MeshCom) [Markierung:](https://wiki.oevsv.at/wiki/Spezial:Markierungen) 2017-Quelltext-Bearbeitung

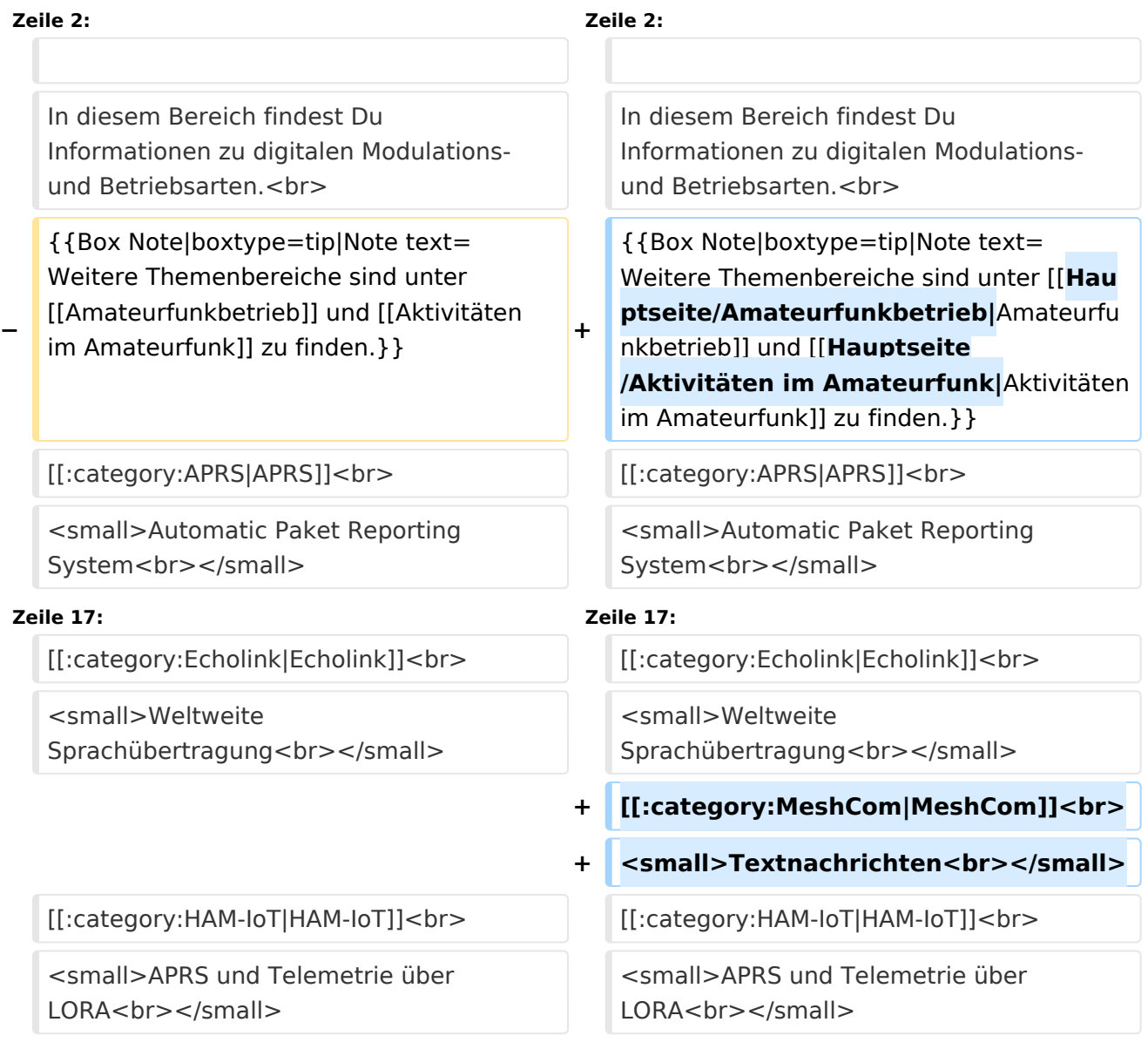

# **Amateurfunk digital**

In diesem Bereich findest Du Informationen zu digitalen Modulations- und Betriebsarten.

**Tipp:** Weitere Themenbereiche sind unter [Amateurfunkbetrieb](#page-9-0) und [Aktivitäten im](#page-5-0)  [Amateurfunk](#page-5-0) zu finden.

#### [APRS](#page-11-0)

Automatic Paket Reporting System [CF4M](#page-15-0) Digitale Übertragung für Daten und Sprache [Digitale Betriebsarten](#page-26-0) Funk mit dem Computer [Digitaler Backbone](#page-31-0) Schnelle Daten quer durch Österreich (HAMNET) [D-Star](#page-18-0) Digitale Spachübertragung (FDMA) [DMR](#page-22-0) Digitale Spachübertragung und mehr (TDMA) [Echolink](#page-35-0) Weltweite Sprachübertragung [MeshCom](#page-40-0) Textnachrichten [HAM-IoT](#page-38-0) APRS und Telemetrie über LORA [Packet-Radio und I-Gate](#page-42-0) Datenübertragung im Amateurfunk [Remote Stationen](#page-45-0) Fernbediente Amateurfunkstationen [SDR](#page-48-0) Software Defined Radio und HPSDR [Tetra](#page-51-0) Digitaler Bündelfunk [WINKLINK](#page-54-0) E-Mail via Funk weltweit

## Seiten in der Kategorie "D-Star"

Folgende 30 Seiten sind in dieser Kategorie, von 30 insgesamt.

## **A**

 $\bullet$ [Adressierung bei Dstar](https://wiki.oevsv.at/wiki/Adressierung_bei_Dstar)

#### **D**

- [D-Chat](https://wiki.oevsv.at/wiki/D-Chat)
- [D-HOT SPOT](https://wiki.oevsv.at/wiki/D-HOT_SPOT)
- [D-PRS](https://wiki.oevsv.at/wiki/D-PRS)
- [D-Rats](https://wiki.oevsv.at/wiki/D-Rats)
- [D-Star in Österreich \(Anleitung\)](https://wiki.oevsv.at/wiki/D-Star_in_%C3%96sterreich_(Anleitung))
- **•** [D-STAR Linking](https://wiki.oevsv.at/wiki/D-STAR_Linking)
- [D-STAR-Frequenzen](https://wiki.oevsv.at/wiki/D-STAR-Frequenzen)
- [D-TERM](https://wiki.oevsv.at/wiki/D-TERM)
- [DD-Modus Datenübertragung](https://wiki.oevsv.at/wiki/DD-Modus_Daten%C3%BCbertragung)
- **[DV-Adapter](https://wiki.oevsv.at/wiki/DV-Adapter)**
- [DV-Dongle](https://wiki.oevsv.at/wiki/DV-Dongle)

## **E**

- [Einführung D-Star](https://wiki.oevsv.at/wiki/Einf%C3%BChrung_D-Star)
- [Einstellungen D-Star](https://wiki.oevsv.at/wiki/Einstellungen_D-Star)

#### **F**

 $\bullet$ [FAQ D-Star](https://wiki.oevsv.at/wiki/FAQ_D-Star)

#### **I**

- $\bullet$  [Icom IC-705](https://wiki.oevsv.at/wiki/Icom_IC-705)
- COM IC-E2820
- COM IC-V82 und IC-U82
- [ICOM ID-31E](https://wiki.oevsv.at/wiki/ICOM_ID-31E)
- [ICOM ID-E880 und IC-E80D](https://wiki.oevsv.at/wiki/ICOM_ID-E880_und_IC-E80D)
- [IRCDBB](https://wiki.oevsv.at/wiki/IRCDBB)

## **J**

 $\bullet$ [Japan D-STAR](https://wiki.oevsv.at/wiki/Japan_D-STAR)

#### **O**

- [OE1XDS](https://wiki.oevsv.at/wiki/OE1XDS)
- [OE6XDE](https://wiki.oevsv.at/wiki/OE6XDE)
- [OE8XKK](https://wiki.oevsv.at/wiki/OE8XKK)
- [OE8XKK Tipps zum Betrieb](https://wiki.oevsv.at/wiki/OE8XKK_Tipps_zum_Betrieb)

#### **R**

• [Reflektor](https://wiki.oevsv.at/wiki/Reflektor)

# **BlueSpice4**

- [Registrierung D-Star](https://wiki.oevsv.at/wiki/Registrierung_D-Star)
- **U**
- [UP4DAR GMSK mit offener Hard- und Software](https://wiki.oevsv.at/wiki/UP4DAR_-_GMSK_mit_offener_Hard-_und_Software)
- **X**
- $\bullet$  [XLX232](https://wiki.oevsv.at/wiki/XLX232)

<span id="page-22-0"></span>[Versionsgeschichte interaktiv durchsuchen](https://wiki.oevsv.at) [VisuellWikitext](https://wiki.oevsv.at)

**[Version vom 5. März 2021, 20:53 Uhr](#page-7-0) [\(Qu](#page-7-0) [elltext anzeigen\)](#page-7-0)** [OE1VCC](#page-3-0) ([Diskussion](https://wiki.oevsv.at/w/index.php?title=Benutzerin_Diskussion:OE1VCC&action=view) | [Beiträge\)](https://wiki.oevsv.at/wiki/Spezial:Beitr%C3%A4ge/OE1VCC) K [Markierung](https://wiki.oevsv.at/wiki/Spezial:Markierungen): 2017-Quelltext-Bearbeitung [← Zum vorherigen Versionsunterschied](#page-7-0)

#### **[Aktuelle Version vom 31. Januar 2022,](#page-7-0)  [16:41 Uhr](#page-7-0) [\(Quelltext anzeigen\)](#page-7-0)**

[OE1VCC](#page-3-0) [\(Diskussion](https://wiki.oevsv.at/w/index.php?title=Benutzerin_Diskussion:OE1VCC&action=view) | [Beiträge](https://wiki.oevsv.at/wiki/Spezial:Beitr%C3%A4ge/OE1VCC)) K (Ergänzung MeshCom) [Markierung:](https://wiki.oevsv.at/wiki/Spezial:Markierungen) 2017-Quelltext-Bearbeitung

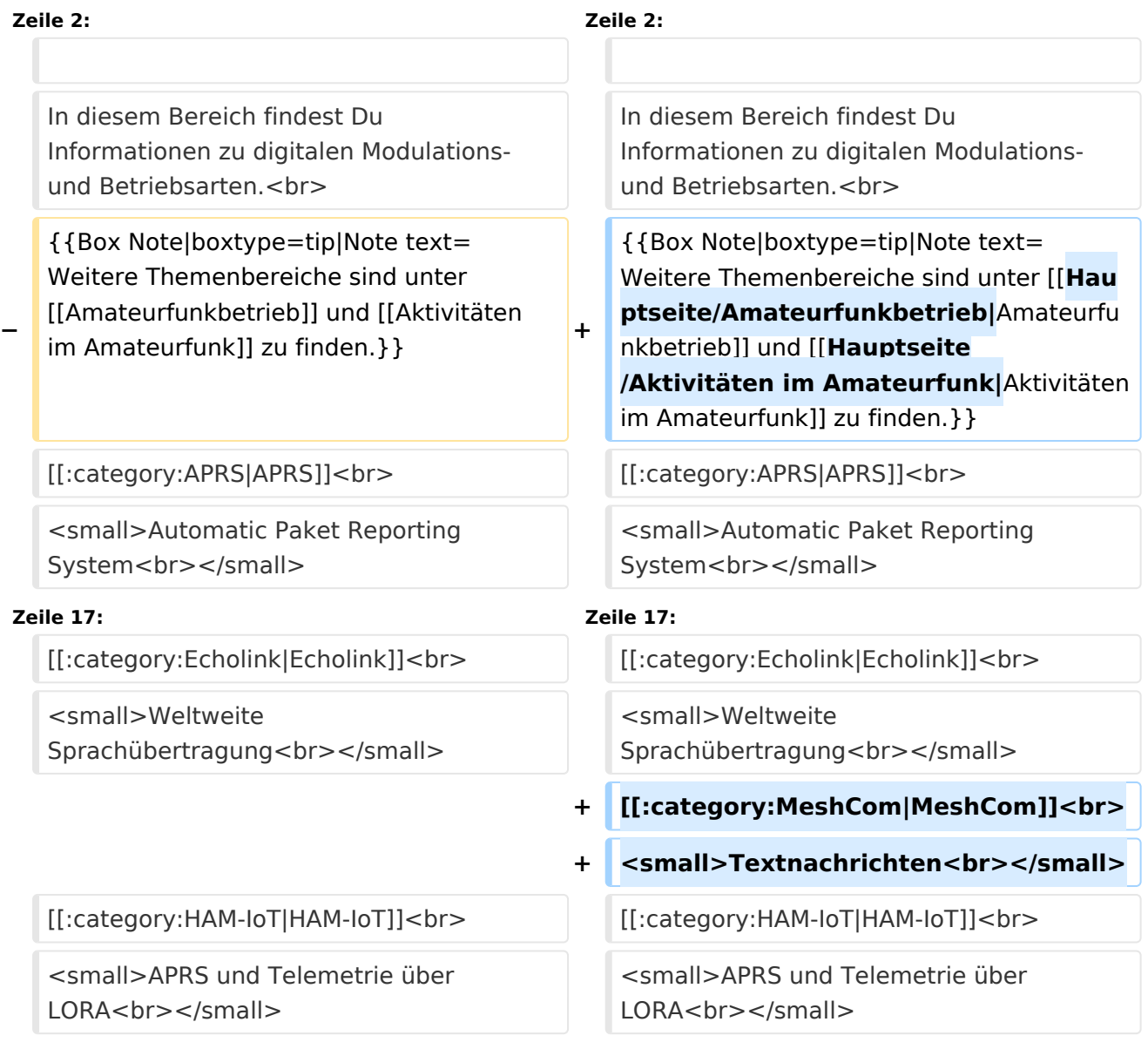

# **Amateurfunk digital**

In diesem Bereich findest Du Informationen zu digitalen Modulations- und Betriebsarten.

**Tipp:** Weitere Themenbereiche sind unter [Amateurfunkbetrieb](#page-9-0) und [Aktivitäten im](#page-5-0)  [Amateurfunk](#page-5-0) zu finden.

#### [APRS](#page-11-0)

Automatic Paket Reporting System [CF4M](#page-15-0) Digitale Übertragung für Daten und Sprache [Digitale Betriebsarten](#page-26-0) Funk mit dem Computer [Digitaler Backbone](#page-31-0) Schnelle Daten quer durch Österreich (HAMNET) [D-Star](#page-18-0) Digitale Spachübertragung (FDMA) [DMR](#page-22-0) Digitale Spachübertragung und mehr (TDMA) [Echolink](#page-35-0) Weltweite Sprachübertragung [MeshCom](#page-40-0) Textnachrichten [HAM-IoT](#page-38-0) APRS und Telemetrie über LORA [Packet-Radio und I-Gate](#page-42-0) Datenübertragung im Amateurfunk [Remote Stationen](#page-45-0) Fernbediente Amateurfunkstationen [SDR](#page-48-0) Software Defined Radio und HPSDR [Tetra](#page-51-0) Digitaler Bündelfunk [WINKLINK](#page-54-0) E-Mail via Funk weltweit

## Seiten in der Kategorie "DMR"

Folgende 17 Seiten sind in dieser Kategorie, von 17 insgesamt.

# **BlueSpice4**

#### **A**

- [Adressierung bei DMR](https://wiki.oevsv.at/wiki/Adressierung_bei_DMR)
- [Archiv](https://wiki.oevsv.at/wiki/Archiv)

#### **B**

**•** [Brandmeister](https://wiki.oevsv.at/wiki/Brandmeister)

#### **D**

- **[DMR Begriffe](https://wiki.oevsv.at/wiki/DMR_Begriffe)**
- **[DMR Technik details](https://wiki.oevsv.at/wiki/DMR_Technik_details)**
- **[DMR Umsetzer Footprints](https://wiki.oevsv.at/wiki/DMR_Umsetzer_Footprints)**
- [DMR-Funkgeräte](https://wiki.oevsv.at/wiki/DMR-Funkger%C3%A4te)
- **[DMR-LastHeard-App](https://wiki.oevsv.at/wiki/DMR-LastHeard-App)**
- [DMR-Programmierung](https://wiki.oevsv.at/wiki/DMR-Programmierung)
- **[DMR-Registrierung](https://wiki.oevsv.at/wiki/DMR-Registrierung)**
- [DMR-Standard](https://wiki.oevsv.at/wiki/DMR-Standard)

#### **F**

[FAQ DMR](https://wiki.oevsv.at/wiki/FAQ_DMR)

#### **H**

**• [HYTERA Geräte - Tips & Tricks](https://wiki.oevsv.at/wiki/HYTERA_Ger%C3%A4te_-_Tips_%26_Tricks)** 

#### **R**

[Reflektoren im IPSC2](https://wiki.oevsv.at/wiki/Reflektoren_im_IPSC2)

#### **T**

- **[TG im Brandmeister](https://wiki.oevsv.at/wiki/TG_im_Brandmeister)**
- [TG und TS im IPSC2](https://wiki.oevsv.at/wiki/TG_und_TS_im_IPSC2)

#### **Ü**

[Übertragungsverfahren für digitale Sprachbetriebsarten](https://wiki.oevsv.at/wiki/%C3%9Cbertragungsverfahren_f%C3%BCr_digitale_Sprachbetriebsarten)

# Medien in der Kategorie "DMR"

Diese Kategorie enthält nur folgende Datei.

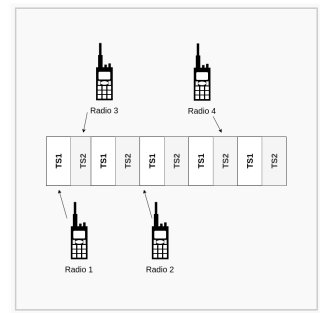

[TDMA Funktionsweise.](https://wiki.oevsv.at/wiki/Datei:TDMA_Funktionsweise.png) [png](https://wiki.oevsv.at/wiki/Datei:TDMA_Funktionsweise.png) 592 × 574; 21 KB

<span id="page-26-0"></span>[Versionsgeschichte interaktiv durchsuchen](https://wiki.oevsv.at) [VisuellWikitext](https://wiki.oevsv.at)

**[Version vom 5. März 2021, 20:53 Uhr](#page-7-0) [\(Qu](#page-7-0) [elltext anzeigen\)](#page-7-0)** [OE1VCC](#page-3-0) ([Diskussion](https://wiki.oevsv.at/w/index.php?title=Benutzerin_Diskussion:OE1VCC&action=view) | [Beiträge\)](https://wiki.oevsv.at/wiki/Spezial:Beitr%C3%A4ge/OE1VCC) K [Markierung](https://wiki.oevsv.at/wiki/Spezial:Markierungen): 2017-Quelltext-Bearbeitung [← Zum vorherigen Versionsunterschied](#page-7-0)

#### **[Aktuelle Version vom 31. Januar 2022,](#page-7-0)  [16:41 Uhr](#page-7-0) [\(Quelltext anzeigen\)](#page-7-0)**

[OE1VCC](#page-3-0) [\(Diskussion](https://wiki.oevsv.at/w/index.php?title=Benutzerin_Diskussion:OE1VCC&action=view) | [Beiträge](https://wiki.oevsv.at/wiki/Spezial:Beitr%C3%A4ge/OE1VCC)) K (Ergänzung MeshCom) [Markierung:](https://wiki.oevsv.at/wiki/Spezial:Markierungen) 2017-Quelltext-Bearbeitung

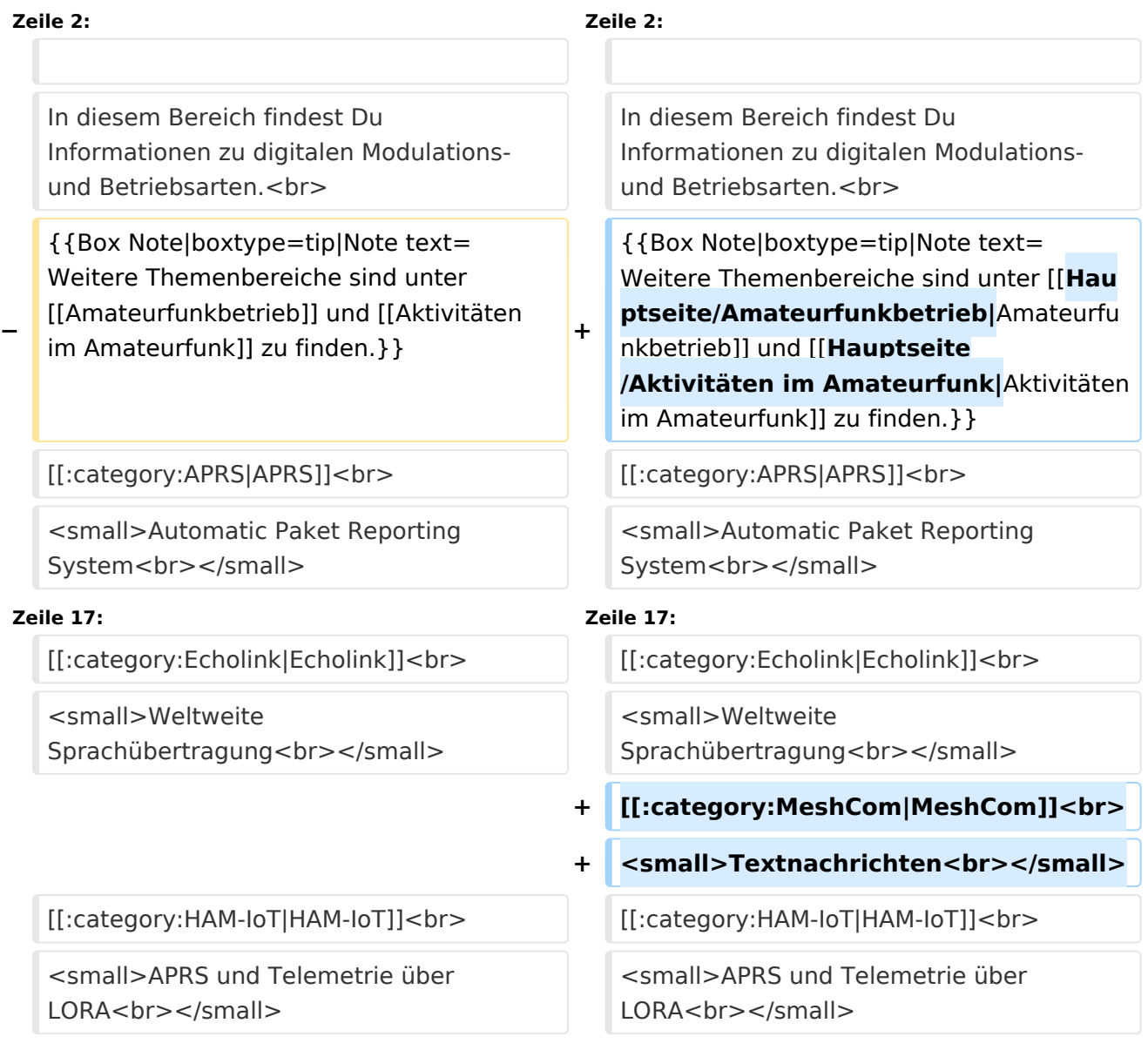

# **Amateurfunk digital**

In diesem Bereich findest Du Informationen zu digitalen Modulations- und Betriebsarten.

**Tipp:** Weitere Themenbereiche sind unter [Amateurfunkbetrieb](#page-9-0) und [Aktivitäten im](#page-5-0)  [Amateurfunk](#page-5-0) zu finden.

#### [APRS](#page-11-0)

Automatic Paket Reporting System [CF4M](#page-15-0) Digitale Übertragung für Daten und Sprache [Digitale Betriebsarten](#page-26-0) Funk mit dem Computer [Digitaler Backbone](#page-31-0) Schnelle Daten quer durch Österreich (HAMNET) [D-Star](#page-18-0) Digitale Spachübertragung (FDMA) [DMR](#page-22-0) Digitale Spachübertragung und mehr (TDMA) [Echolink](#page-35-0) Weltweite Sprachübertragung [MeshCom](#page-40-0) Textnachrichten [HAM-IoT](#page-38-0) APRS und Telemetrie über LORA [Packet-Radio und I-Gate](#page-42-0) Datenübertragung im Amateurfunk [Remote Stationen](#page-45-0) Fernbediente Amateurfunkstationen [SDR](#page-48-0) Software Defined Radio und HPSDR [Tetra](#page-51-0) Digitaler Bündelfunk [WINKLINK](#page-54-0) E-Mail via Funk weltweit

## Unterkategorien

Diese Kategorie enthält nur die folgende Unterkategorie:

## **D**

► [Digitaler Backbone](#page-31-0) (45 S)

## Seiten in der Kategorie "Digitale Betriebsarten"

Folgende 65 Seiten sind in dieser Kategorie, von 65 insgesamt.

#### **A**

- [Abkürzungen](https://wiki.oevsv.at/wiki/Abk%C3%BCrzungen)
- [Adressierung bei C4FM](https://wiki.oevsv.at/wiki/Adressierung_bei_C4FM)
- [Adressierung bei Dstar](https://wiki.oevsv.at/wiki/Adressierung_bei_Dstar)
- [AGSM](https://wiki.oevsv.at/wiki/AGSM)
- **[AGSM Amateur-GSM Projekt- Reichweite](https://wiki.oevsv.at/wiki/AGSM_Amateur-GSM_Projekt-_Reichweite)**
- [AMTOR](https://wiki.oevsv.at/wiki/AMTOR)
- [APCO25-Allgemein](https://wiki.oevsv.at/wiki/APCO25-Allgemein)

## **C**

[CW-MorsePod](https://wiki.oevsv.at/wiki/CW-MorsePod)

#### **D**

- [D4C Digital4Capitals](https://wiki.oevsv.at/wiki/D4C_-_Digital4Capitals)
- [Digitale Sprache Präsentationen](https://wiki.oevsv.at/wiki/Digitale_Sprache_Pr%C3%A4sentationen)
- **[DMR-Standard](https://wiki.oevsv.at/wiki/DMR-Standard)**

## **E**

 $\bullet$ [Email im digitalen Netz](https://wiki.oevsv.at/wiki/Email_im_digitalen_Netz)

#### **F**

- $FAX$  $FAX$
- $•$  [FSK 31](https://wiki.oevsv.at/wiki/FSK_31)
- $•$  [FSK441](https://wiki.oevsv.at/wiki/FSK441)
- [FST4](https://wiki.oevsv.at/wiki/FST4)
- $FT4$  $FT4$
- $FTS$

#### **G**

[Grundlagen Digitale Betriebsarten](https://wiki.oevsv.at/wiki/Grundlagen_Digitale_Betriebsarten)

#### **H**

- [Hard und Software-Digitale Betriebsarten](https://wiki.oevsv.at/wiki/Hard_und_Software-Digitale_Betriebsarten)
- [Hardwareanschluss bei WSJT](https://wiki.oevsv.at/wiki/Hardwareanschluss_bei_WSJT)
- [Hellschreiber](https://wiki.oevsv.at/wiki/Hellschreiber)

# **BlueSpice4**

#### **J**

- $\bullet$  $JT4$
- $^{\bullet}$  [JT65](https://wiki.oevsv.at/wiki/JT65)
- $^{\bullet}$  [JT6M](https://wiki.oevsv.at/wiki/JT6M)
- $\bullet$   $\overline{J}$

#### **L**

• [Links](https://wiki.oevsv.at/wiki/Links)

#### **M**

- [Mailbox BBS](https://wiki.oevsv.at/wiki/Mailbox_-_BBS)
- [MEPT a WSPR beacon](https://wiki.oevsv.at/wiki/MEPT_-_a_WSPR_beacon)
- [MFSK 16](https://wiki.oevsv.at/wiki/MFSK_16)
- [Modulationsarten](https://wiki.oevsv.at/wiki/Modulationsarten)
- [Morse \(CW\) Software](https://wiki.oevsv.at/wiki/Morse_(CW)_-_Software)
- $•$  [MSK144](https://wiki.oevsv.at/wiki/MSK144)
- [MT63](https://wiki.oevsv.at/wiki/MT63)

## **O**

- [OE1SJB mit PACTOR QRV](https://wiki.oevsv.at/wiki/OE1SJB_mit_PACTOR_QRV)
- [Olivia](https://wiki.oevsv.at/wiki/Olivia)

#### **P**

- **•** [Packet Radio](https://wiki.oevsv.at/wiki/Packet_Radio)
- [PACTOR](https://wiki.oevsv.at/wiki/PACTOR)
- [Pi-star](https://wiki.oevsv.at/wiki/Pi-star)
- $•$  [PSK31](https://wiki.oevsv.at/wiki/PSK31)

## **Q**

- [Q65](https://wiki.oevsv.at/wiki/Q65)
- $\bullet$  [QRA64](https://wiki.oevsv.at/wiki/QRA64)
- [QTC-Net](https://wiki.oevsv.at/wiki/QTC-Net)

## **R**

- [Reflektoren im IPSC2](https://wiki.oevsv.at/wiki/Reflektoren_im_IPSC2)
- [ROS](https://wiki.oevsv.at/wiki/ROS)
- [RTTY](https://wiki.oevsv.at/wiki/RTTY)

## **S**

- [SAMNET](https://wiki.oevsv.at/wiki/SAMNET)
- [SIM31](https://wiki.oevsv.at/wiki/SIM31)
- $•$  [SSTV](https://wiki.oevsv.at/wiki/SSTV)

# **BlueSpice4**

- [SvxLink](https://wiki.oevsv.at/wiki/SvxLink)
- [SvxReflector](https://wiki.oevsv.at/wiki/SvxReflector)

#### **T**

- **[TCE Tinycore Linux Projekt](https://wiki.oevsv.at/wiki/TCE_Tinycore_Linux_Projekt)**
- **[TETRA-DMO-Vernetzung](https://wiki.oevsv.at/wiki/TETRA-DMO-Vernetzung)**
- **[TG ID YCS232](https://wiki.oevsv.at/wiki/TG_ID_YCS232)**
- **[TG im Brandmeister](https://wiki.oevsv.at/wiki/TG_im_Brandmeister)**
- [TG und TS im IPSC2](https://wiki.oevsv.at/wiki/TG_und_TS_im_IPSC2)
- [Throb](https://wiki.oevsv.at/wiki/Throb)
- **[Tipps und Tricks-Digitale Betriebsarten](https://wiki.oevsv.at/wiki/Tipps_und_Tricks-Digitale_Betriebsarten)**

#### **U**

- [Userequipment HAMNETmesh](https://wiki.oevsv.at/wiki/Userequipment_HAMNETmesh)
- [Userequipment HAMNETpoweruser](https://wiki.oevsv.at/wiki/Userequipment_HAMNETpoweruser)

#### **V**

- [VoIP HAMSIP](https://wiki.oevsv.at/wiki/VoIP_-_HAMSIP)
- [VoIP Codec Uebersicht](https://wiki.oevsv.at/wiki/VoIP_Codec_Uebersicht)
- [VoIP Einstellungen](https://wiki.oevsv.at/wiki/VoIP_Einstellungen)

#### **W**

- [WINMOR](https://wiki.oevsv.at/wiki/WINMOR)
- [WSPR](https://wiki.oevsv.at/wiki/WSPR)

<span id="page-31-0"></span>[Versionsgeschichte interaktiv durchsuchen](https://wiki.oevsv.at) [VisuellWikitext](https://wiki.oevsv.at)

**[Version vom 5. März 2021, 20:53 Uhr](#page-7-0) [\(Qu](#page-7-0) [elltext anzeigen\)](#page-7-0)** [OE1VCC](#page-3-0) ([Diskussion](https://wiki.oevsv.at/w/index.php?title=Benutzerin_Diskussion:OE1VCC&action=view) | [Beiträge\)](https://wiki.oevsv.at/wiki/Spezial:Beitr%C3%A4ge/OE1VCC) K [Markierung](https://wiki.oevsv.at/wiki/Spezial:Markierungen): 2017-Quelltext-Bearbeitung [← Zum vorherigen Versionsunterschied](#page-7-0)

#### **[Aktuelle Version vom 31. Januar 2022,](#page-7-0)  [16:41 Uhr](#page-7-0) [\(Quelltext anzeigen\)](#page-7-0)**

[OE1VCC](#page-3-0) [\(Diskussion](https://wiki.oevsv.at/w/index.php?title=Benutzerin_Diskussion:OE1VCC&action=view) | [Beiträge](https://wiki.oevsv.at/wiki/Spezial:Beitr%C3%A4ge/OE1VCC)) K (Ergänzung MeshCom) [Markierung:](https://wiki.oevsv.at/wiki/Spezial:Markierungen) 2017-Quelltext-Bearbeitung

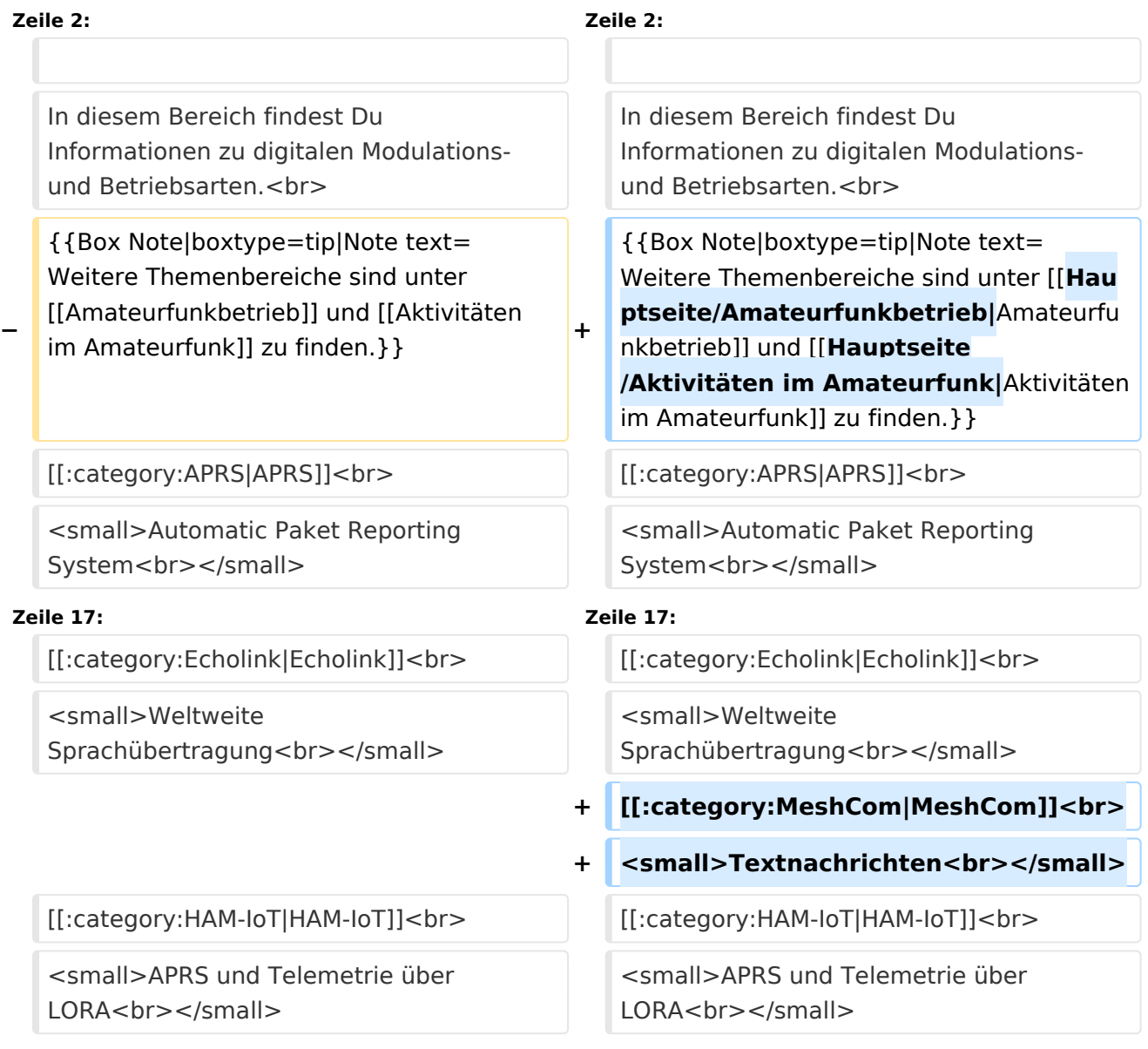

# **Amateurfunk digital**

In diesem Bereich findest Du Informationen zu digitalen Modulations- und Betriebsarten.

**Tipp:** Weitere Themenbereiche sind unter [Amateurfunkbetrieb](#page-9-0) und [Aktivitäten im](#page-5-0)  [Amateurfunk](#page-5-0) zu finden.

#### [APRS](#page-11-0)

Automatic Paket Reporting System [CF4M](#page-15-0) Digitale Übertragung für Daten und Sprache [Digitale Betriebsarten](#page-26-0) Funk mit dem Computer [Digitaler Backbone](#page-31-0) Schnelle Daten quer durch Österreich (HAMNET) [D-Star](#page-18-0) Digitale Spachübertragung (FDMA) [DMR](#page-22-0) Digitale Spachübertragung und mehr (TDMA) [Echolink](#page-35-0) Weltweite Sprachübertragung [MeshCom](#page-40-0) Textnachrichten [HAM-IoT](#page-38-0) APRS und Telemetrie über LORA [Packet-Radio und I-Gate](#page-42-0) Datenübertragung im Amateurfunk [Remote Stationen](#page-45-0) Fernbediente Amateurfunkstationen [SDR](#page-48-0) Software Defined Radio und HPSDR [Tetra](#page-51-0) Digitaler Bündelfunk [WINKLINK](#page-54-0) E-Mail via Funk weltweit

## Seiten in der Kategorie "Digitaler Backbone"

Folgende 45 Seiten sind in dieser Kategorie, von 45 insgesamt.

#### **7**

[70cm Datentransceiver für HAMNET](https://wiki.oevsv.at/wiki/70cm_Datentransceiver_f%C3%BCr_HAMNET)

#### **A**

- [Adressierung in OE](https://wiki.oevsv.at/wiki/Adressierung_in_OE)
- [Anwendungen am HAMNET](https://wiki.oevsv.at/wiki/Anwendungen_am_HAMNET)
- [Arbeitsgruppe OE1](https://wiki.oevsv.at/wiki/Arbeitsgruppe_OE1)
- [Arbeitsgruppe OE3](https://wiki.oevsv.at/wiki/Arbeitsgruppe_OE3)
- [Arbeitsgruppe OE4 OE6 OE8](https://wiki.oevsv.at/wiki/Arbeitsgruppe_OE4_OE6_OE8)
- [Arbeitsgruppe OE5](https://wiki.oevsv.at/wiki/Arbeitsgruppe_OE5)
- [Arbeitsgruppe OE7](https://wiki.oevsv.at/wiki/Arbeitsgruppe_OE7)
- [Arbeitsgruppe OE9](https://wiki.oevsv.at/wiki/Arbeitsgruppe_OE9)

#### **B**

- [Backbone](https://wiki.oevsv.at/wiki/Backbone)
- **[Bandbreiten digitaler Backbone](https://wiki.oevsv.at/wiki/Bandbreiten_digitaler_Backbone)**
- **•** [BigBlueButtonServer](https://wiki.oevsv.at/wiki/BigBlueButtonServer)

#### **D**

- [D4C Digital4Capitals](https://wiki.oevsv.at/wiki/D4C_-_Digital4Capitals)
- [Dokumentationen](https://wiki.oevsv.at/wiki/Dokumentationen)
- [Domain Name System](https://wiki.oevsv.at/wiki/Domain_Name_System)
- [DXL APRSmap](https://wiki.oevsv.at/wiki/DXL_-_APRSmap)

## **E**

- $\bullet$ [Einstellungen Digitaler Backbone](https://wiki.oevsv.at/wiki/Einstellungen_Digitaler_Backbone)
- $\bullet$ [Email im digitalen Netz](https://wiki.oevsv.at/wiki/Email_im_digitalen_Netz)

#### **F**

[Frequenzen Digitaler Backbone](https://wiki.oevsv.at/wiki/Frequenzen_Digitaler_Backbone)  $\bullet$ 

#### **H**

- **[HAMNET HOC](https://wiki.oevsv.at/wiki/HAMNET_HOC)**
- **[HAMNET Service Provider](https://wiki.oevsv.at/wiki/HAMNET_Service_Provider)**
- **[HAMNET Vorträge](https://wiki.oevsv.at/wiki/HAMNET_Vortr%C3%A4ge)**
- $\bullet$  [HAMNET-70](https://wiki.oevsv.at/wiki/HAMNET-70)

#### **L**

- [Linkberechnung](https://wiki.oevsv.at/wiki/Linkberechnung)
- [Linkkomponenten digitaler Backbone](https://wiki.oevsv.at/wiki/Linkkomponenten_digitaler_Backbone)
- [Links](https://wiki.oevsv.at/wiki/Links)
- [Linkstart Konfiguration vor dem Aufbau](https://wiki.oevsv.at/wiki/Linkstart_-_Konfiguration_vor_dem_Aufbau)

# **BlueSpice4**

#### • [Livestream](https://wiki.oevsv.at/wiki/Livestream)

#### **R**

- [Routing AS-Nummern](https://wiki.oevsv.at/wiki/Routing_-_AS-Nummern)
- [Routing digitaler Backbone](https://wiki.oevsv.at/wiki/Routing_digitaler_Backbone)

#### **S**

• [SAMNET](https://wiki.oevsv.at/wiki/SAMNET)

#### **T**

- **[TCE Tinycore Linux Projekt](https://wiki.oevsv.at/wiki/TCE_Tinycore_Linux_Projekt)**
- [Teststellungen Gaisberg Gernkogel](https://wiki.oevsv.at/wiki/Teststellungen_Gaisberg_Gernkogel)
- [Teststellungen OE5](https://wiki.oevsv.at/wiki/Teststellungen_OE5)

#### **U**

- [Userequipment HAMNETmesh](https://wiki.oevsv.at/wiki/Userequipment_HAMNETmesh)
- [Userequipment HAMNETpoweruser](https://wiki.oevsv.at/wiki/Userequipment_HAMNETpoweruser)
- [Userzugang-HAMNET](https://wiki.oevsv.at/wiki/Userzugang-HAMNET)

#### **V**

- [VoIP HAMSIP](https://wiki.oevsv.at/wiki/VoIP_-_HAMSIP)
- [VoIP Codec Uebersicht](https://wiki.oevsv.at/wiki/VoIP_Codec_Uebersicht)
- [VoIP Einstellungen](https://wiki.oevsv.at/wiki/VoIP_Einstellungen)
- [VoIP Rufnummernplan am HAMNET](https://wiki.oevsv.at/wiki/VoIP_Rufnummernplan_am_HAMNET)

#### **W**

[WXNET-ESP](https://wiki.oevsv.at/wiki/WXNET-ESP)

#### **X**

- [X ARCHIV IP Adressen OE](https://wiki.oevsv.at/wiki/X_ARCHIV_IP_Adressen_OE)
- [X ARCHIV Koordinaten](https://wiki.oevsv.at/wiki/X_ARCHIV_Koordinaten)
- [X ARCHIV Messungen digitaler Backbone](https://wiki.oevsv.at/wiki/X_ARCHIV_Messungen_digitaler_Backbone)

<span id="page-35-0"></span>[Versionsgeschichte interaktiv durchsuchen](https://wiki.oevsv.at) [VisuellWikitext](https://wiki.oevsv.at)

**[Version vom 5. März 2021, 20:53 Uhr](#page-7-0) [\(Qu](#page-7-0) [elltext anzeigen\)](#page-7-0)** [OE1VCC](#page-3-0) ([Diskussion](https://wiki.oevsv.at/w/index.php?title=Benutzerin_Diskussion:OE1VCC&action=view) | [Beiträge\)](https://wiki.oevsv.at/wiki/Spezial:Beitr%C3%A4ge/OE1VCC) K [Markierung](https://wiki.oevsv.at/wiki/Spezial:Markierungen): 2017-Quelltext-Bearbeitung [← Zum vorherigen Versionsunterschied](#page-7-0)

#### **[Aktuelle Version vom 31. Januar 2022,](#page-7-0)  [16:41 Uhr](#page-7-0) [\(Quelltext anzeigen\)](#page-7-0)**

[OE1VCC](#page-3-0) [\(Diskussion](https://wiki.oevsv.at/w/index.php?title=Benutzerin_Diskussion:OE1VCC&action=view) | [Beiträge](https://wiki.oevsv.at/wiki/Spezial:Beitr%C3%A4ge/OE1VCC)) K (Ergänzung MeshCom) [Markierung:](https://wiki.oevsv.at/wiki/Spezial:Markierungen) 2017-Quelltext-Bearbeitung

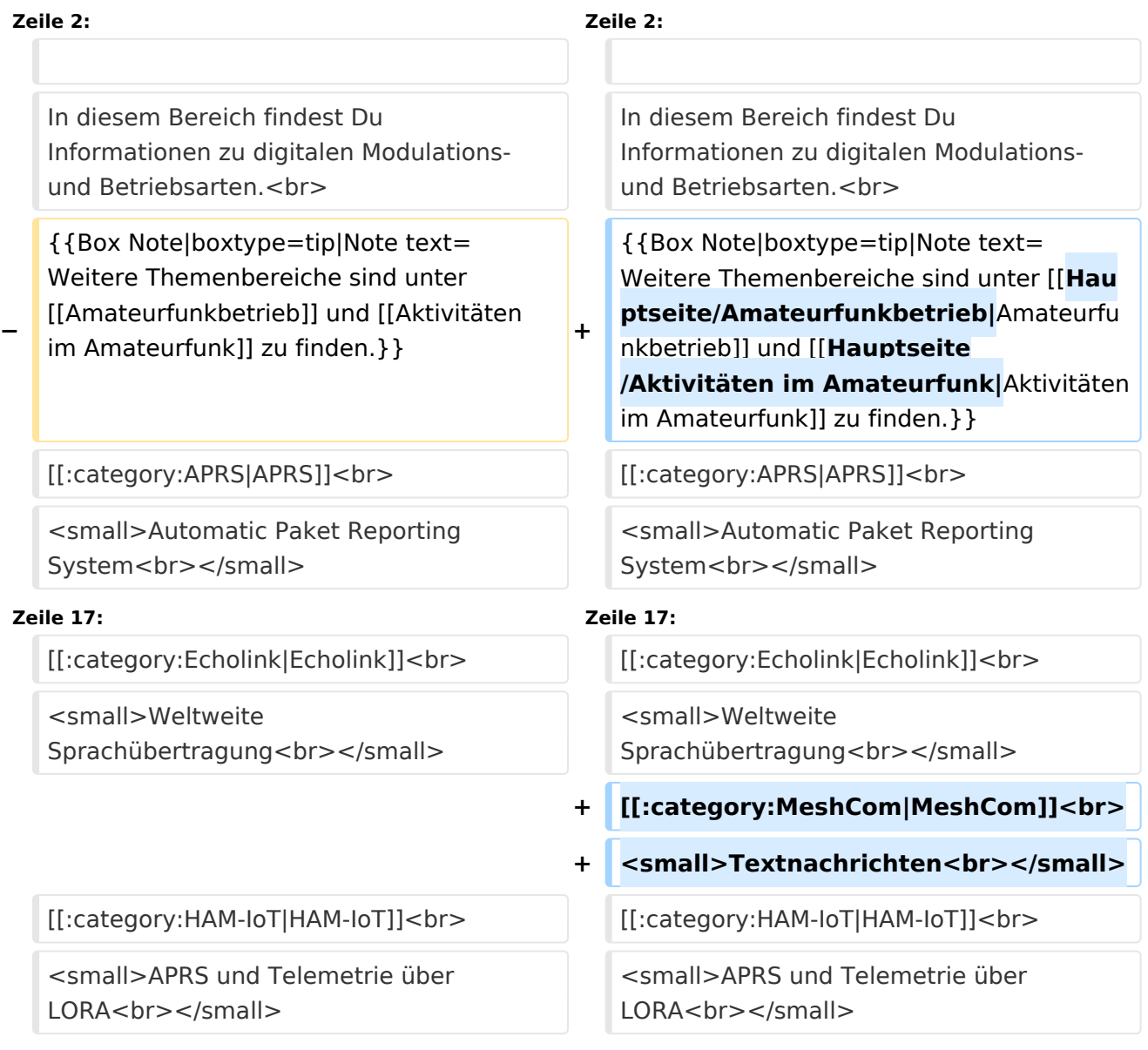

# **Amateurfunk digital**

In diesem Bereich findest Du Informationen zu digitalen Modulations- und Betriebsarten.

**Tipp:** Weitere Themenbereiche sind unter [Amateurfunkbetrieb](#page-9-0) und [Aktivitäten im](#page-5-0)  [Amateurfunk](#page-5-0) zu finden.

#### [APRS](#page-11-0)

Automatic Paket Reporting System [CF4M](#page-15-0) Digitale Übertragung für Daten und Sprache [Digitale Betriebsarten](#page-26-0) Funk mit dem Computer [Digitaler Backbone](#page-31-0) Schnelle Daten quer durch Österreich (HAMNET) [D-Star](#page-18-0) Digitale Spachübertragung (FDMA) [DMR](#page-22-0) Digitale Spachübertragung und mehr (TDMA) [Echolink](#page-35-0) Weltweite Sprachübertragung [MeshCom](#page-40-0) Textnachrichten [HAM-IoT](#page-38-0) APRS und Telemetrie über LORA [Packet-Radio und I-Gate](#page-42-0) Datenübertragung im Amateurfunk [Remote Stationen](#page-45-0) Fernbediente Amateurfunkstationen [SDR](#page-48-0) Software Defined Radio und HPSDR [Tetra](#page-51-0) Digitaler Bündelfunk [WINKLINK](#page-54-0) E-Mail via Funk weltweit

## Seiten in der Kategorie "Echolink"

Folgende 10 Seiten sind in dieser Kategorie, von 10 insgesamt.

# **BlueSpice4**

#### **E**

- [Echolink via Android](https://wiki.oevsv.at/wiki/Echolink_via_Android)
- [Echolink via Funk](https://wiki.oevsv.at/wiki/Echolink_via_Funk)
- **•** [Echolink via Gateway](https://wiki.oevsv.at/wiki/Echolink_via_Gateway)
- [Echolink via Internet](https://wiki.oevsv.at/wiki/Echolink_via_Internet)
- **[Echolink via iPhone](https://wiki.oevsv.at/wiki/Echolink_via_iPhone)**
- [Einführung Echolink](https://wiki.oevsv.at/wiki/Einf%C3%BChrung_Echolink)

#### **L**

• [Links](https://wiki.oevsv.at/wiki/Links)

#### **R**

- [Routerprobleme Echolink](https://wiki.oevsv.at/wiki/Routerprobleme_-_Echolink)
- [Rundspruch vom Livestream](https://wiki.oevsv.at/wiki/Rundspruch_vom_Livestream)  $\bullet$

#### **V**

[Verbindungsprobleme](https://wiki.oevsv.at/wiki/Verbindungsprobleme)

<span id="page-38-0"></span>[Versionsgeschichte interaktiv durchsuchen](https://wiki.oevsv.at) [VisuellWikitext](https://wiki.oevsv.at)

**[Version vom 5. März 2021, 20:53 Uhr](#page-7-0) [\(Qu](#page-7-0) [elltext anzeigen\)](#page-7-0)** [OE1VCC](#page-3-0) ([Diskussion](https://wiki.oevsv.at/w/index.php?title=Benutzerin_Diskussion:OE1VCC&action=view) | [Beiträge\)](https://wiki.oevsv.at/wiki/Spezial:Beitr%C3%A4ge/OE1VCC) K [Markierung](https://wiki.oevsv.at/wiki/Spezial:Markierungen): 2017-Quelltext-Bearbeitung [← Zum vorherigen Versionsunterschied](#page-7-0)

#### **[Aktuelle Version vom 31. Januar 2022,](#page-7-0)  [16:41 Uhr](#page-7-0) [\(Quelltext anzeigen\)](#page-7-0)**

[OE1VCC](#page-3-0) [\(Diskussion](https://wiki.oevsv.at/w/index.php?title=Benutzerin_Diskussion:OE1VCC&action=view) | [Beiträge](https://wiki.oevsv.at/wiki/Spezial:Beitr%C3%A4ge/OE1VCC)) K (Ergänzung MeshCom) [Markierung:](https://wiki.oevsv.at/wiki/Spezial:Markierungen) 2017-Quelltext-Bearbeitung

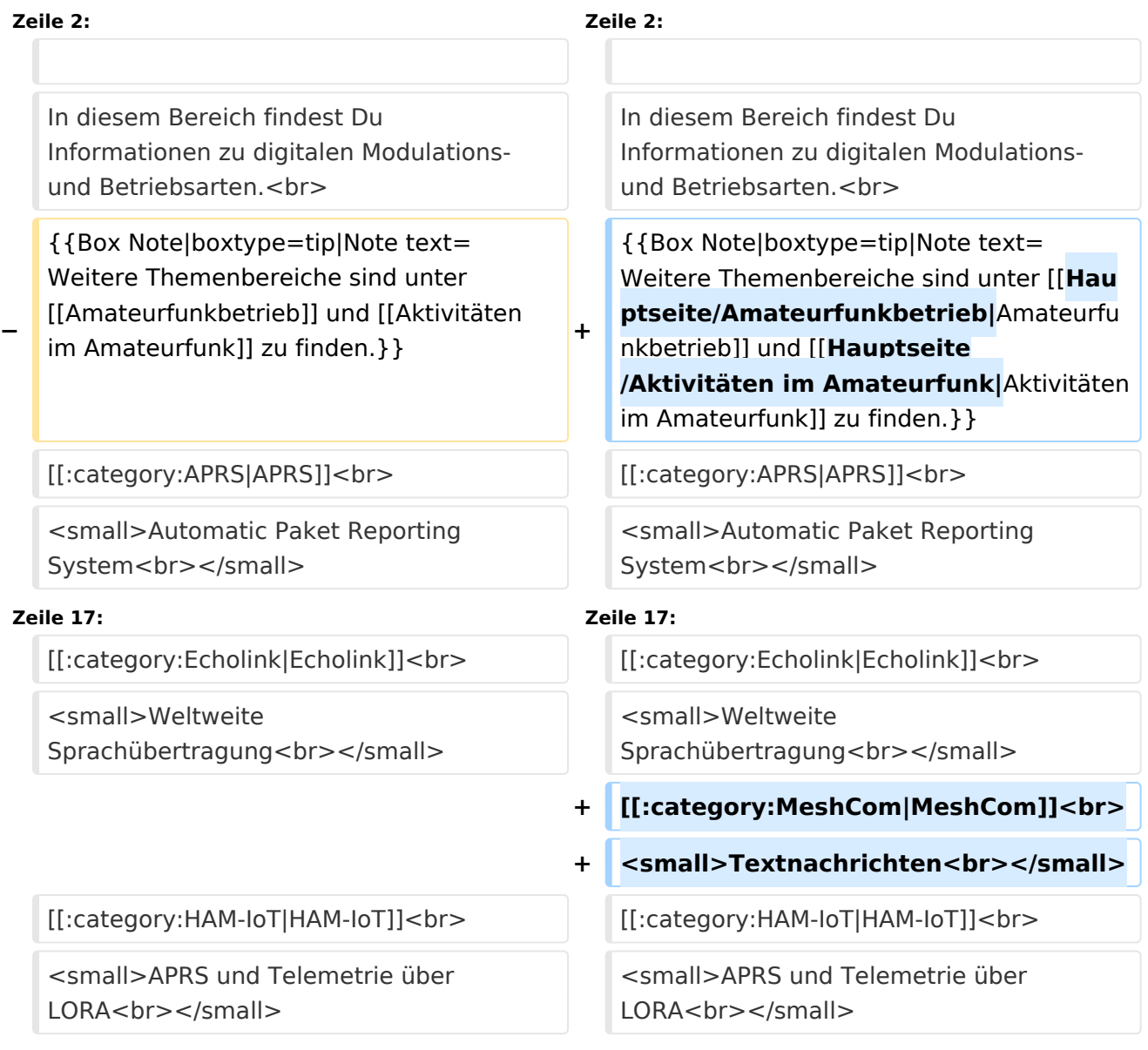

# **Amateurfunk digital**

In diesem Bereich findest Du Informationen zu digitalen Modulations- und Betriebsarten.

**Tipp:** Weitere Themenbereiche sind unter [Amateurfunkbetrieb](#page-9-0) und [Aktivitäten im](#page-5-0)  [Amateurfunk](#page-5-0) zu finden.

#### [APRS](#page-11-0)

Automatic Paket Reporting System [CF4M](#page-15-0) Digitale Übertragung für Daten und Sprache [Digitale Betriebsarten](#page-26-0) Funk mit dem Computer [Digitaler Backbone](#page-31-0) Schnelle Daten quer durch Österreich (HAMNET) [D-Star](#page-18-0) Digitale Spachübertragung (FDMA) [DMR](#page-22-0) Digitale Spachübertragung und mehr (TDMA) [Echolink](#page-35-0) Weltweite Sprachübertragung [MeshCom](#page-40-0) Textnachrichten [HAM-IoT](#page-38-0) APRS und Telemetrie über LORA [Packet-Radio und I-Gate](#page-42-0) Datenübertragung im Amateurfunk [Remote Stationen](#page-45-0) Fernbediente Amateurfunkstationen [SDR](#page-48-0) Software Defined Radio und HPSDR [Tetra](#page-51-0) Digitaler Bündelfunk [WINKLINK](#page-54-0) E-Mail via Funk weltweit

*Diese Kategorie enthält zurzeit keine Seiten oder Medien.*

<span id="page-40-0"></span>[Versionsgeschichte interaktiv durchsuchen](https://wiki.oevsv.at) [VisuellWikitext](https://wiki.oevsv.at)

**[Version vom 5. März 2021, 20:53 Uhr](#page-7-0) [\(Qu](#page-7-0) [elltext anzeigen\)](#page-7-0)** [OE1VCC](#page-3-0) ([Diskussion](https://wiki.oevsv.at/w/index.php?title=Benutzerin_Diskussion:OE1VCC&action=view) | [Beiträge\)](https://wiki.oevsv.at/wiki/Spezial:Beitr%C3%A4ge/OE1VCC) K [Markierung](https://wiki.oevsv.at/wiki/Spezial:Markierungen): 2017-Quelltext-Bearbeitung [← Zum vorherigen Versionsunterschied](#page-7-0)

#### **[Aktuelle Version vom 31. Januar 2022,](#page-7-0)  [16:41 Uhr](#page-7-0) [\(Quelltext anzeigen\)](#page-7-0)**

[OE1VCC](#page-3-0) [\(Diskussion](https://wiki.oevsv.at/w/index.php?title=Benutzerin_Diskussion:OE1VCC&action=view) | [Beiträge](https://wiki.oevsv.at/wiki/Spezial:Beitr%C3%A4ge/OE1VCC)) K (Ergänzung MeshCom) [Markierung:](https://wiki.oevsv.at/wiki/Spezial:Markierungen) 2017-Quelltext-Bearbeitung

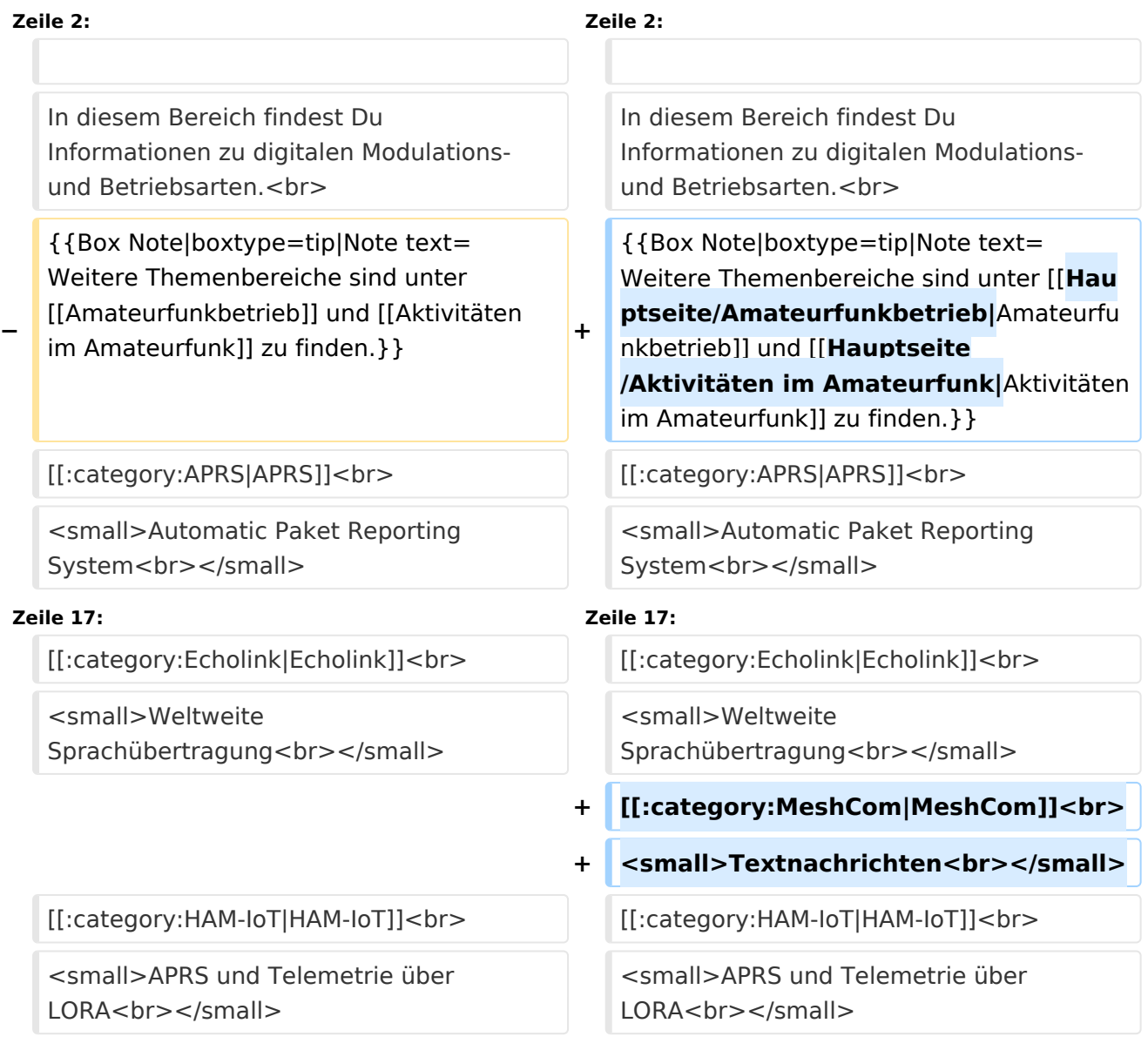

# **Amateurfunk digital**

In diesem Bereich findest Du Informationen zu digitalen Modulations- und Betriebsarten.

**Tipp:** Weitere Themenbereiche sind unter [Amateurfunkbetrieb](#page-9-0) und [Aktivitäten im](#page-5-0)  [Amateurfunk](#page-5-0) zu finden.

#### [APRS](#page-11-0)

Automatic Paket Reporting System [CF4M](#page-15-0) Digitale Übertragung für Daten und Sprache [Digitale Betriebsarten](#page-26-0) Funk mit dem Computer [Digitaler Backbone](#page-31-0) Schnelle Daten quer durch Österreich (HAMNET) [D-Star](#page-18-0) Digitale Spachübertragung (FDMA) [DMR](#page-22-0) Digitale Spachübertragung und mehr (TDMA) [Echolink](#page-35-0) Weltweite Sprachübertragung [MeshCom](#page-40-0) Textnachrichten [HAM-IoT](#page-38-0) APRS und Telemetrie über LORA [Packet-Radio und I-Gate](#page-42-0) Datenübertragung im Amateurfunk [Remote Stationen](#page-45-0) Fernbediente Amateurfunkstationen [SDR](#page-48-0) Software Defined Radio und HPSDR [Tetra](#page-51-0) Digitaler Bündelfunk [WINKLINK](#page-54-0) E-Mail via Funk weltweit

*Diese Kategorie enthält zurzeit keine Seiten oder Medien.*

<span id="page-42-0"></span>[Versionsgeschichte interaktiv durchsuchen](https://wiki.oevsv.at) [VisuellWikitext](https://wiki.oevsv.at)

**[Version vom 5. März 2021, 20:53 Uhr](#page-7-0) [\(Qu](#page-7-0) [elltext anzeigen\)](#page-7-0)** [OE1VCC](#page-3-0) ([Diskussion](https://wiki.oevsv.at/w/index.php?title=Benutzerin_Diskussion:OE1VCC&action=view) | [Beiträge\)](https://wiki.oevsv.at/wiki/Spezial:Beitr%C3%A4ge/OE1VCC) K [Markierung](https://wiki.oevsv.at/wiki/Spezial:Markierungen): 2017-Quelltext-Bearbeitung [← Zum vorherigen Versionsunterschied](#page-7-0)

#### **[Aktuelle Version vom 31. Januar 2022,](#page-7-0)  [16:41 Uhr](#page-7-0) [\(Quelltext anzeigen\)](#page-7-0)**

[OE1VCC](#page-3-0) [\(Diskussion](https://wiki.oevsv.at/w/index.php?title=Benutzerin_Diskussion:OE1VCC&action=view) | [Beiträge](https://wiki.oevsv.at/wiki/Spezial:Beitr%C3%A4ge/OE1VCC)) K (Ergänzung MeshCom) [Markierung:](https://wiki.oevsv.at/wiki/Spezial:Markierungen) 2017-Quelltext-Bearbeitung

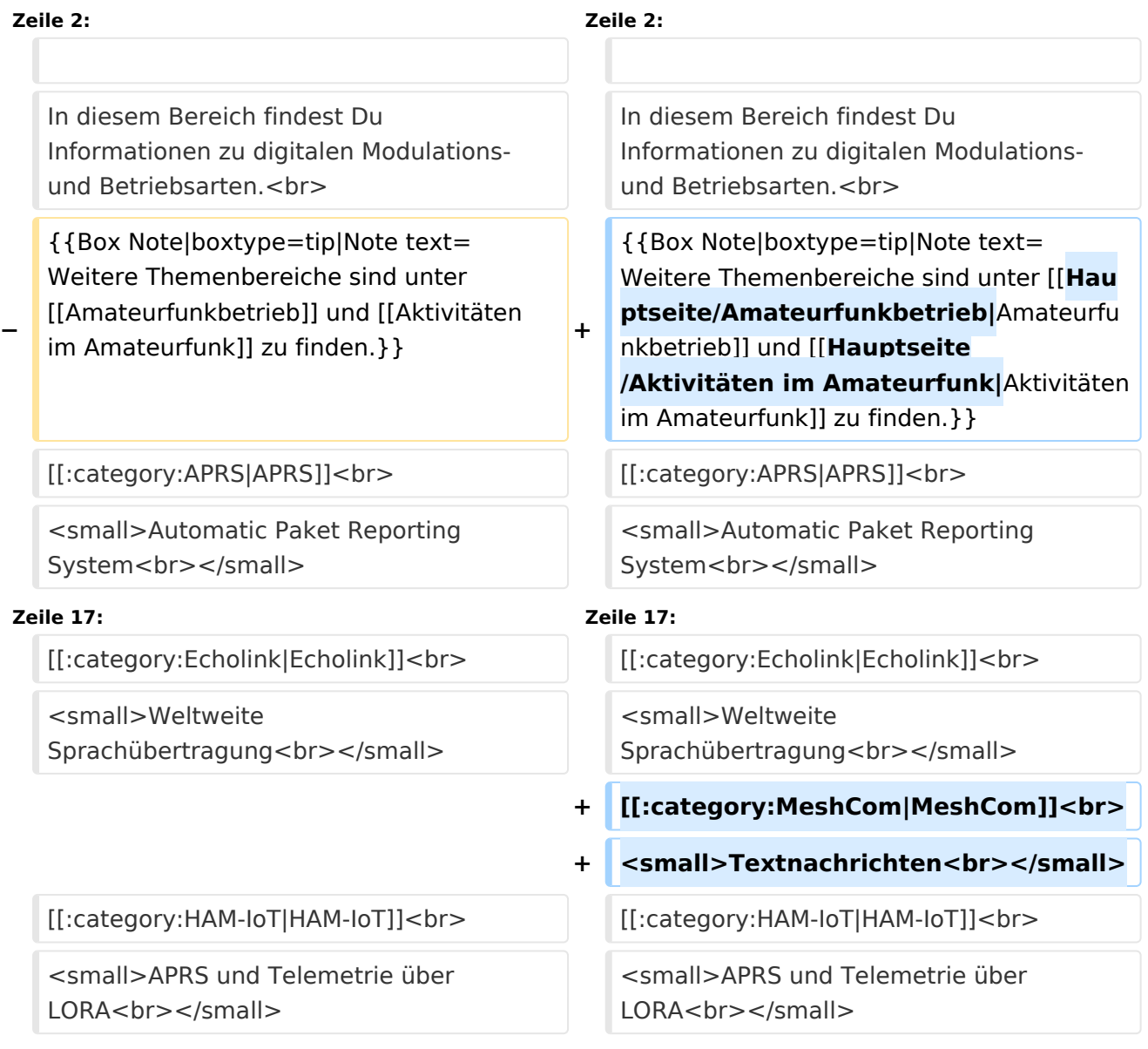

# **Amateurfunk digital**

In diesem Bereich findest Du Informationen zu digitalen Modulations- und Betriebsarten.

**Tipp:** Weitere Themenbereiche sind unter [Amateurfunkbetrieb](#page-9-0) und [Aktivitäten im](#page-5-0)  [Amateurfunk](#page-5-0) zu finden.

#### [APRS](#page-11-0)

Automatic Paket Reporting System [CF4M](#page-15-0) Digitale Übertragung für Daten und Sprache [Digitale Betriebsarten](#page-26-0) Funk mit dem Computer [Digitaler Backbone](#page-31-0) Schnelle Daten quer durch Österreich (HAMNET) [D-Star](#page-18-0) Digitale Spachübertragung (FDMA) [DMR](#page-22-0) Digitale Spachübertragung und mehr (TDMA) [Echolink](#page-35-0) Weltweite Sprachübertragung [MeshCom](#page-40-0) Textnachrichten [HAM-IoT](#page-38-0) APRS und Telemetrie über LORA [Packet-Radio und I-Gate](#page-42-0) Datenübertragung im Amateurfunk [Remote Stationen](#page-45-0) Fernbediente Amateurfunkstationen [SDR](#page-48-0) Software Defined Radio und HPSDR [Tetra](#page-51-0) Digitaler Bündelfunk [WINKLINK](#page-54-0) E-Mail via Funk weltweit

## Seiten in der Kategorie "Packet-Radio und I-Gate"

Folgende 19 Seiten sind in dieser Kategorie, von 19 insgesamt.

# **BlueSpice4**

#### **C**

• [Convers](https://wiki.oevsv.at/wiki/Convers)

#### **D**

- [D4C Digital4Capitals](https://wiki.oevsv.at/wiki/D4C_-_Digital4Capitals)
- **[DX-Cluster](https://wiki.oevsv.at/wiki/DX-Cluster)**

#### **E**

[Email im digitalen Netz](https://wiki.oevsv.at/wiki/Email_im_digitalen_Netz)  $\bullet$ 

#### **I**

 $\bullet$ **[IGATE](https://wiki.oevsv.at/wiki/IGATE)** 

#### **L**

- [Links](https://wiki.oevsv.at/wiki/Links)
- [Linux und Amateur Packet Radio](https://wiki.oevsv.at/wiki/Linux_und_Amateur_Packet_Radio)
- [Linux und Schmalband Packet Radio mit Terminal](https://wiki.oevsv.at/wiki/Linux_und_Schmalband_Packet_Radio_mit_Terminal)

#### **M**

[Mailbox - BBS](https://wiki.oevsv.at/wiki/Mailbox_-_BBS)

#### **N**

• [NF VOX PTT](https://wiki.oevsv.at/wiki/NF_VOX_PTT)

#### **P**

- [Packet Radio via HAMNET](https://wiki.oevsv.at/wiki/Packet_Radio_via_HAMNET)
- [Packet Radio via Soundkarte](https://wiki.oevsv.at/wiki/Packet_Radio_via_Soundkarte)
- [Packet Radio via Soundkarte unter Linux](https://wiki.oevsv.at/wiki/Packet_Radio_via_Soundkarte_unter_Linux)
- [Packet Radio via TNC](https://wiki.oevsv.at/wiki/Packet_Radio_via_TNC)
- [PR via Internet](https://wiki.oevsv.at/wiki/PR_via_Internet)
- [PTT Watchdog](https://wiki.oevsv.at/wiki/PTT_Watchdog)

## **Q**

• **OTC-Net** 

#### **S**

• [SAMNET](https://wiki.oevsv.at/wiki/SAMNET)

#### **T**

**• [TCE Tinycore Linux Projekt](https://wiki.oevsv.at/wiki/TCE_Tinycore_Linux_Projekt)** 

<span id="page-45-0"></span>[Versionsgeschichte interaktiv durchsuchen](https://wiki.oevsv.at) [VisuellWikitext](https://wiki.oevsv.at)

**[Version vom 5. März 2021, 20:53 Uhr](#page-7-0) [\(Qu](#page-7-0) [elltext anzeigen\)](#page-7-0)** [OE1VCC](#page-3-0) ([Diskussion](https://wiki.oevsv.at/w/index.php?title=Benutzerin_Diskussion:OE1VCC&action=view) | [Beiträge\)](https://wiki.oevsv.at/wiki/Spezial:Beitr%C3%A4ge/OE1VCC) K [Markierung](https://wiki.oevsv.at/wiki/Spezial:Markierungen): 2017-Quelltext-Bearbeitung [← Zum vorherigen Versionsunterschied](#page-7-0)

#### **[Aktuelle Version vom 31. Januar 2022,](#page-7-0)  [16:41 Uhr](#page-7-0) [\(Quelltext anzeigen\)](#page-7-0)**

[OE1VCC](#page-3-0) [\(Diskussion](https://wiki.oevsv.at/w/index.php?title=Benutzerin_Diskussion:OE1VCC&action=view) | [Beiträge](https://wiki.oevsv.at/wiki/Spezial:Beitr%C3%A4ge/OE1VCC)) K (Ergänzung MeshCom) [Markierung:](https://wiki.oevsv.at/wiki/Spezial:Markierungen) 2017-Quelltext-Bearbeitung

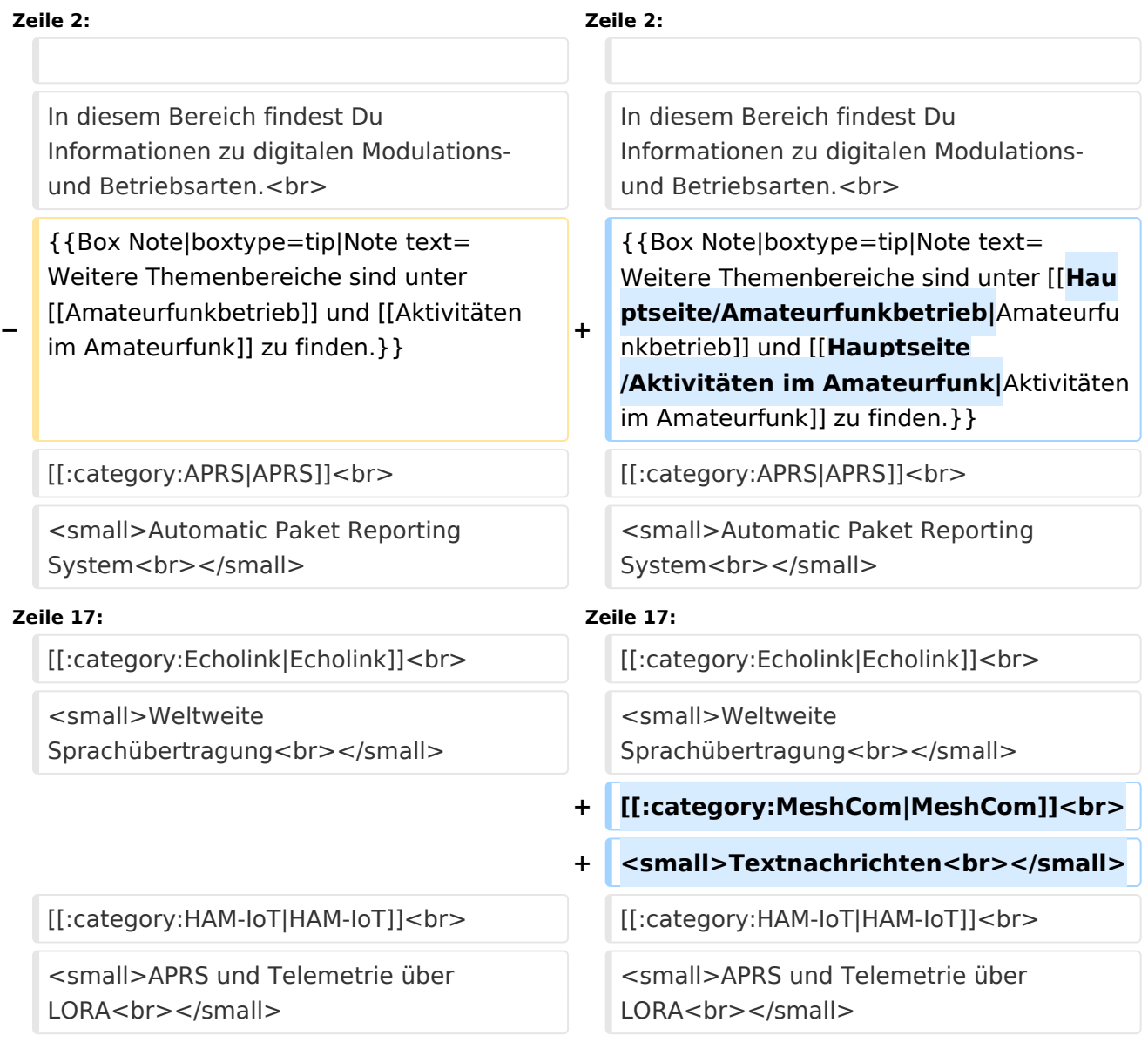

# **Amateurfunk digital**

In diesem Bereich findest Du Informationen zu digitalen Modulations- und Betriebsarten.

**Tipp:** Weitere Themenbereiche sind unter [Amateurfunkbetrieb](#page-9-0) und [Aktivitäten im](#page-5-0)  [Amateurfunk](#page-5-0) zu finden.

#### [APRS](#page-11-0)

Automatic Paket Reporting System [CF4M](#page-15-0) Digitale Übertragung für Daten und Sprache [Digitale Betriebsarten](#page-26-0) Funk mit dem Computer [Digitaler Backbone](#page-31-0) Schnelle Daten quer durch Österreich (HAMNET) [D-Star](#page-18-0) Digitale Spachübertragung (FDMA) [DMR](#page-22-0) Digitale Spachübertragung und mehr (TDMA) [Echolink](#page-35-0) Weltweite Sprachübertragung [MeshCom](#page-40-0) Textnachrichten [HAM-IoT](#page-38-0) APRS und Telemetrie über LORA [Packet-Radio und I-Gate](#page-42-0) Datenübertragung im Amateurfunk [Remote Stationen](#page-45-0) Fernbediente Amateurfunkstationen [SDR](#page-48-0) Software Defined Radio und HPSDR [Tetra](#page-51-0) Digitaler Bündelfunk [WINKLINK](#page-54-0) E-Mail via Funk weltweit

## Unterkategorien

Diese Kategorie enthält nur die folgende Unterkategorie:

## **R**

 $\bullet$ ► [Remote Stationen](#page-45-0) (1 K, 4 S)

#### Seiten in der Kategorie "Remote Stationen"

Folgende 4 Seiten sind in dieser Kategorie, von 4 insgesamt.

#### **M**

[Multi User Remote SDR](https://wiki.oevsv.at/wiki/Multi_User_Remote_SDR)  $\bullet$ 

#### **O**

- [OE1XHQ Remote Station](https://wiki.oevsv.at/wiki/OE1XHQ_Remote_Station)
- [OE3NKA Remote Station](https://wiki.oevsv.at/wiki/OE3NKA_Remote_Station)

#### **R**

 $\bullet$ [Rahmenbedingungen für den Betrieb von Remote Stationen in Österreich](https://wiki.oevsv.at/wiki/Rahmenbedingungen_f%C3%BCr_den_Betrieb_von_Remote_Stationen_in_%C3%96sterreich)

<span id="page-48-0"></span>[Versionsgeschichte interaktiv durchsuchen](https://wiki.oevsv.at) [VisuellWikitext](https://wiki.oevsv.at)

**[Version vom 5. März 2021, 20:53 Uhr](#page-7-0) [\(Qu](#page-7-0) [elltext anzeigen\)](#page-7-0)** [OE1VCC](#page-3-0) ([Diskussion](https://wiki.oevsv.at/w/index.php?title=Benutzerin_Diskussion:OE1VCC&action=view) | [Beiträge\)](https://wiki.oevsv.at/wiki/Spezial:Beitr%C3%A4ge/OE1VCC) K [Markierung](https://wiki.oevsv.at/wiki/Spezial:Markierungen): 2017-Quelltext-Bearbeitung [← Zum vorherigen Versionsunterschied](#page-7-0)

#### **[Aktuelle Version vom 31. Januar 2022,](#page-7-0)  [16:41 Uhr](#page-7-0) [\(Quelltext anzeigen\)](#page-7-0)**

[OE1VCC](#page-3-0) [\(Diskussion](https://wiki.oevsv.at/w/index.php?title=Benutzerin_Diskussion:OE1VCC&action=view) | [Beiträge](https://wiki.oevsv.at/wiki/Spezial:Beitr%C3%A4ge/OE1VCC)) K (Ergänzung MeshCom) [Markierung:](https://wiki.oevsv.at/wiki/Spezial:Markierungen) 2017-Quelltext-Bearbeitung

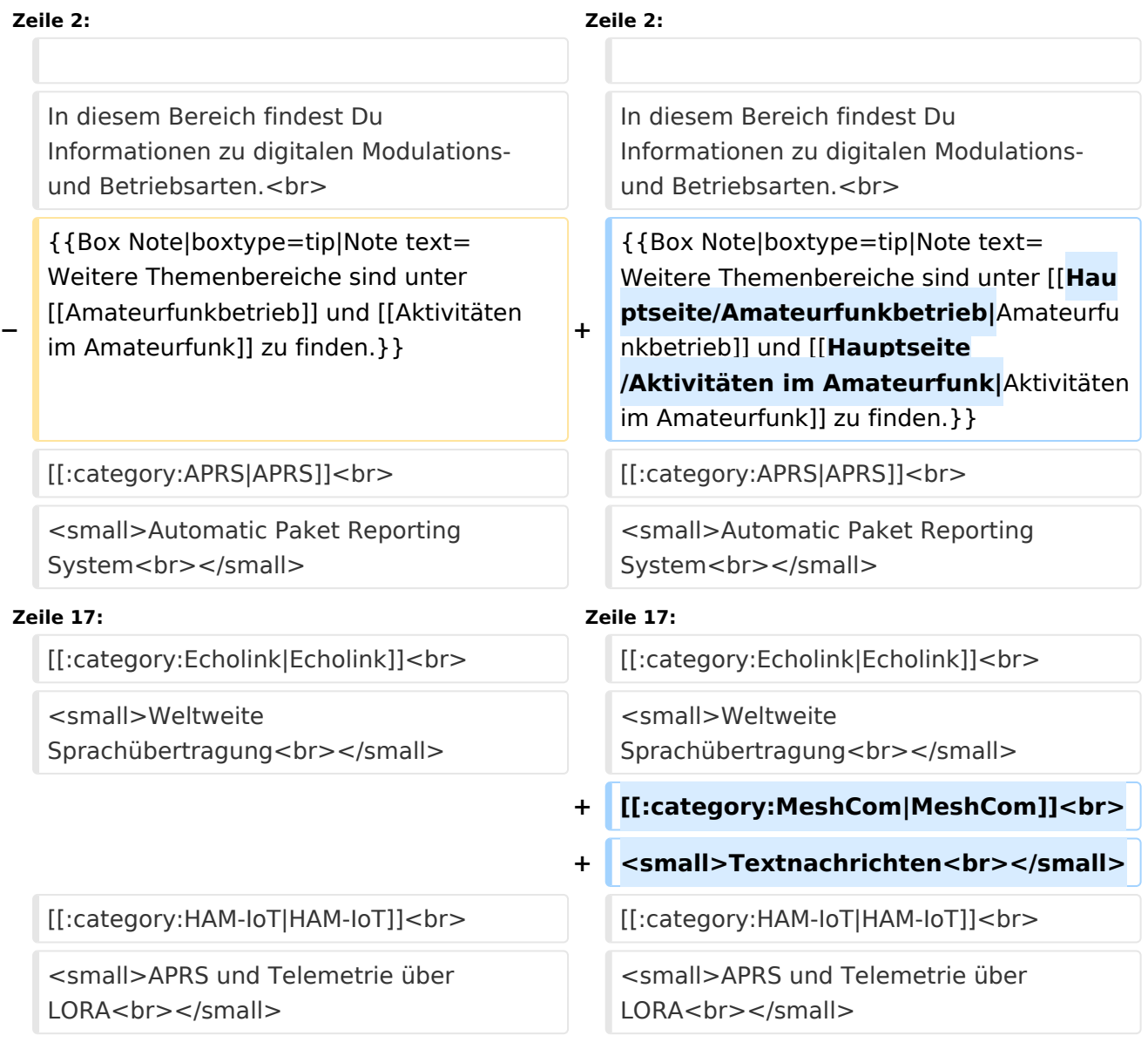

# **Amateurfunk digital**

In diesem Bereich findest Du Informationen zu digitalen Modulations- und Betriebsarten.

**Tipp:** Weitere Themenbereiche sind unter [Amateurfunkbetrieb](#page-9-0) und [Aktivitäten im](#page-5-0)  [Amateurfunk](#page-5-0) zu finden.

#### [APRS](#page-11-0)

Automatic Paket Reporting System [CF4M](#page-15-0) Digitale Übertragung für Daten und Sprache [Digitale Betriebsarten](#page-26-0) Funk mit dem Computer [Digitaler Backbone](#page-31-0) Schnelle Daten quer durch Österreich (HAMNET) [D-Star](#page-18-0) Digitale Spachübertragung (FDMA) [DMR](#page-22-0) Digitale Spachübertragung und mehr (TDMA) [Echolink](#page-35-0) Weltweite Sprachübertragung [MeshCom](#page-40-0) Textnachrichten [HAM-IoT](#page-38-0) APRS und Telemetrie über LORA [Packet-Radio und I-Gate](#page-42-0) Datenübertragung im Amateurfunk [Remote Stationen](#page-45-0) Fernbediente Amateurfunkstationen [SDR](#page-48-0) Software Defined Radio und HPSDR [Tetra](#page-51-0) Digitaler Bündelfunk [WINKLINK](#page-54-0) E-Mail via Funk weltweit

## Unterkategorien

Diese Kategorie enthält nur die folgende Unterkategorie:

#### **S**

► [SDR/Vortrag: Der perfekte HF-Empfänger. Wie würde er aussehen?](https://wiki.oevsv.at/wiki/Kategorie:SDR/Vortrag:_Der_perfekte_HF-Empf%C3%A4nger._Wie_w%C3%BCrde_er_aussehen%3F) (leer)

#### Seiten in der Kategorie "SDR"

Folgende 11 Seiten sind in dieser Kategorie, von 11 insgesamt.

#### **D**

- [DVB-T Stick NanoPi Server](https://wiki.oevsv.at/wiki/DVB-T_Stick_NanoPi_Server)
- **[DVB-T USB Stick](https://wiki.oevsv.at/wiki/DVB-T_USB_Stick)**

#### **E**

• [Ettus](https://wiki.oevsv.at/wiki/Ettus)

#### **F**

[FUNcube Dongle](https://wiki.oevsv.at/wiki/FUNcube_Dongle)

#### **G**

[GNU Radio](https://wiki.oevsv.at/wiki/GNU_Radio)

#### **H**

• [HPSDR](https://wiki.oevsv.at/wiki/HPSDR)

#### **K**

[KiwiSDR](https://wiki.oevsv.at/wiki/KiwiSDR)

#### **L**

- [Lima-SDR](https://wiki.oevsv.at/wiki/Lima-SDR)
- [Links](https://wiki.oevsv.at/wiki/Links)  $\bullet$

#### **M**

**[MDSR und DADP](https://wiki.oevsv.at/wiki/MDSR_und_DADP)** 

#### **S**

 $\bullet$ **[Softrock](https://wiki.oevsv.at/wiki/Softrock)** 

<span id="page-51-0"></span>[Versionsgeschichte interaktiv durchsuchen](https://wiki.oevsv.at) [VisuellWikitext](https://wiki.oevsv.at)

**[Version vom 5. März 2021, 20:53 Uhr](#page-7-0) [\(Qu](#page-7-0) [elltext anzeigen\)](#page-7-0)** [OE1VCC](#page-3-0) ([Diskussion](https://wiki.oevsv.at/w/index.php?title=Benutzerin_Diskussion:OE1VCC&action=view) | [Beiträge\)](https://wiki.oevsv.at/wiki/Spezial:Beitr%C3%A4ge/OE1VCC) K [Markierung](https://wiki.oevsv.at/wiki/Spezial:Markierungen): 2017-Quelltext-Bearbeitung [← Zum vorherigen Versionsunterschied](#page-7-0)

#### **[Aktuelle Version vom 31. Januar 2022,](#page-7-0)  [16:41 Uhr](#page-7-0) [\(Quelltext anzeigen\)](#page-7-0)**

[OE1VCC](#page-3-0) [\(Diskussion](https://wiki.oevsv.at/w/index.php?title=Benutzerin_Diskussion:OE1VCC&action=view) | [Beiträge](https://wiki.oevsv.at/wiki/Spezial:Beitr%C3%A4ge/OE1VCC)) K (Ergänzung MeshCom) [Markierung:](https://wiki.oevsv.at/wiki/Spezial:Markierungen) 2017-Quelltext-Bearbeitung

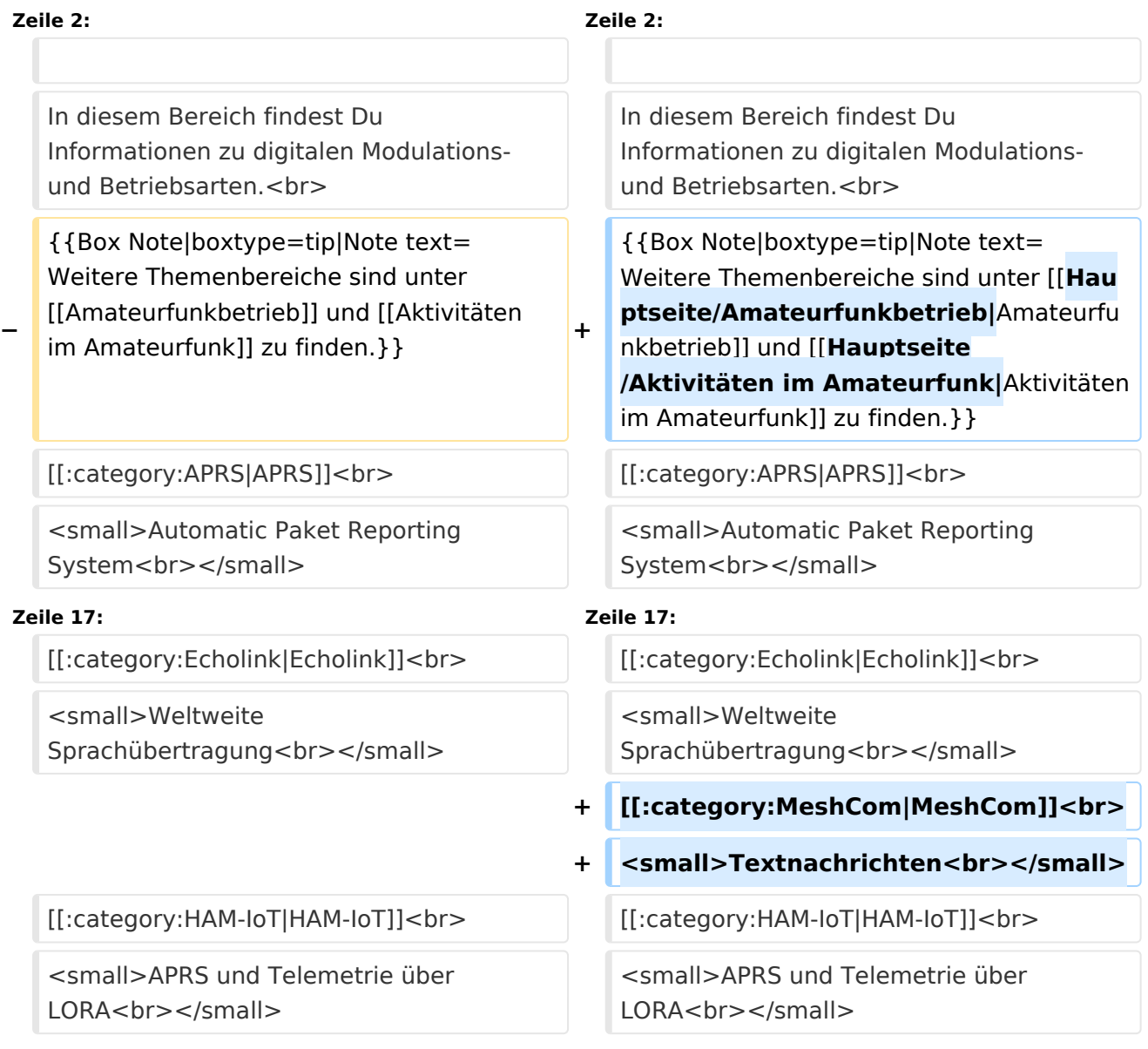

# **Amateurfunk digital**

In diesem Bereich findest Du Informationen zu digitalen Modulations- und Betriebsarten.

**Tipp:** Weitere Themenbereiche sind unter [Amateurfunkbetrieb](#page-9-0) und [Aktivitäten im](#page-5-0)  [Amateurfunk](#page-5-0) zu finden.

#### [APRS](#page-11-0)

Automatic Paket Reporting System [CF4M](#page-15-0) Digitale Übertragung für Daten und Sprache [Digitale Betriebsarten](#page-26-0) Funk mit dem Computer [Digitaler Backbone](#page-31-0) Schnelle Daten quer durch Österreich (HAMNET) [D-Star](#page-18-0) Digitale Spachübertragung (FDMA) [DMR](#page-22-0) Digitale Spachübertragung und mehr (TDMA) [Echolink](#page-35-0) Weltweite Sprachübertragung [MeshCom](#page-40-0) Textnachrichten [HAM-IoT](#page-38-0) APRS und Telemetrie über LORA [Packet-Radio und I-Gate](#page-42-0) Datenübertragung im Amateurfunk [Remote Stationen](#page-45-0) Fernbediente Amateurfunkstationen [SDR](#page-48-0) Software Defined Radio und HPSDR [Tetra](#page-51-0) Digitaler Bündelfunk [WINKLINK](#page-54-0) E-Mail via Funk weltweit

## Seiten in der Kategorie "Tetra"

Folgende 6 Seiten sind in dieser Kategorie, von 6 insgesamt.

# **BlueSpice4**

## **T**

- **[TETRA-DMO-Umsetzer](https://wiki.oevsv.at/wiki/TETRA-DMO-Umsetzer)**
- [TETRA-DMO-Vernetzung](https://wiki.oevsv.at/wiki/TETRA-DMO-Vernetzung)
- **[TETRA-Frequenzen](https://wiki.oevsv.at/wiki/TETRA-Frequenzen)**
- [TETRA-Geräte für den Amateurfunk](https://wiki.oevsv.at/wiki/TETRA-Ger%C3%A4te_f%C3%BCr_den_Amateurfunk)
- [TETRA-Informatioen OE](https://wiki.oevsv.at/wiki/TETRA-Informatioen_OE)
- [TETRA-Programmierung](https://wiki.oevsv.at/wiki/TETRA-Programmierung)

<span id="page-54-0"></span>[Versionsgeschichte interaktiv durchsuchen](https://wiki.oevsv.at) [VisuellWikitext](https://wiki.oevsv.at)

**[Version vom 5. März 2021, 20:53 Uhr](#page-7-0) [\(Qu](#page-7-0) [elltext anzeigen\)](#page-7-0)** [OE1VCC](#page-3-0) ([Diskussion](https://wiki.oevsv.at/w/index.php?title=Benutzerin_Diskussion:OE1VCC&action=view) | [Beiträge\)](https://wiki.oevsv.at/wiki/Spezial:Beitr%C3%A4ge/OE1VCC) K [Markierung](https://wiki.oevsv.at/wiki/Spezial:Markierungen): 2017-Quelltext-Bearbeitung [← Zum vorherigen Versionsunterschied](#page-7-0)

#### **[Aktuelle Version vom 31. Januar 2022,](#page-7-0)  [16:41 Uhr](#page-7-0) [\(Quelltext anzeigen\)](#page-7-0)**

[OE1VCC](#page-3-0) [\(Diskussion](https://wiki.oevsv.at/w/index.php?title=Benutzerin_Diskussion:OE1VCC&action=view) | [Beiträge](https://wiki.oevsv.at/wiki/Spezial:Beitr%C3%A4ge/OE1VCC)) K (Ergänzung MeshCom) [Markierung:](https://wiki.oevsv.at/wiki/Spezial:Markierungen) 2017-Quelltext-Bearbeitung

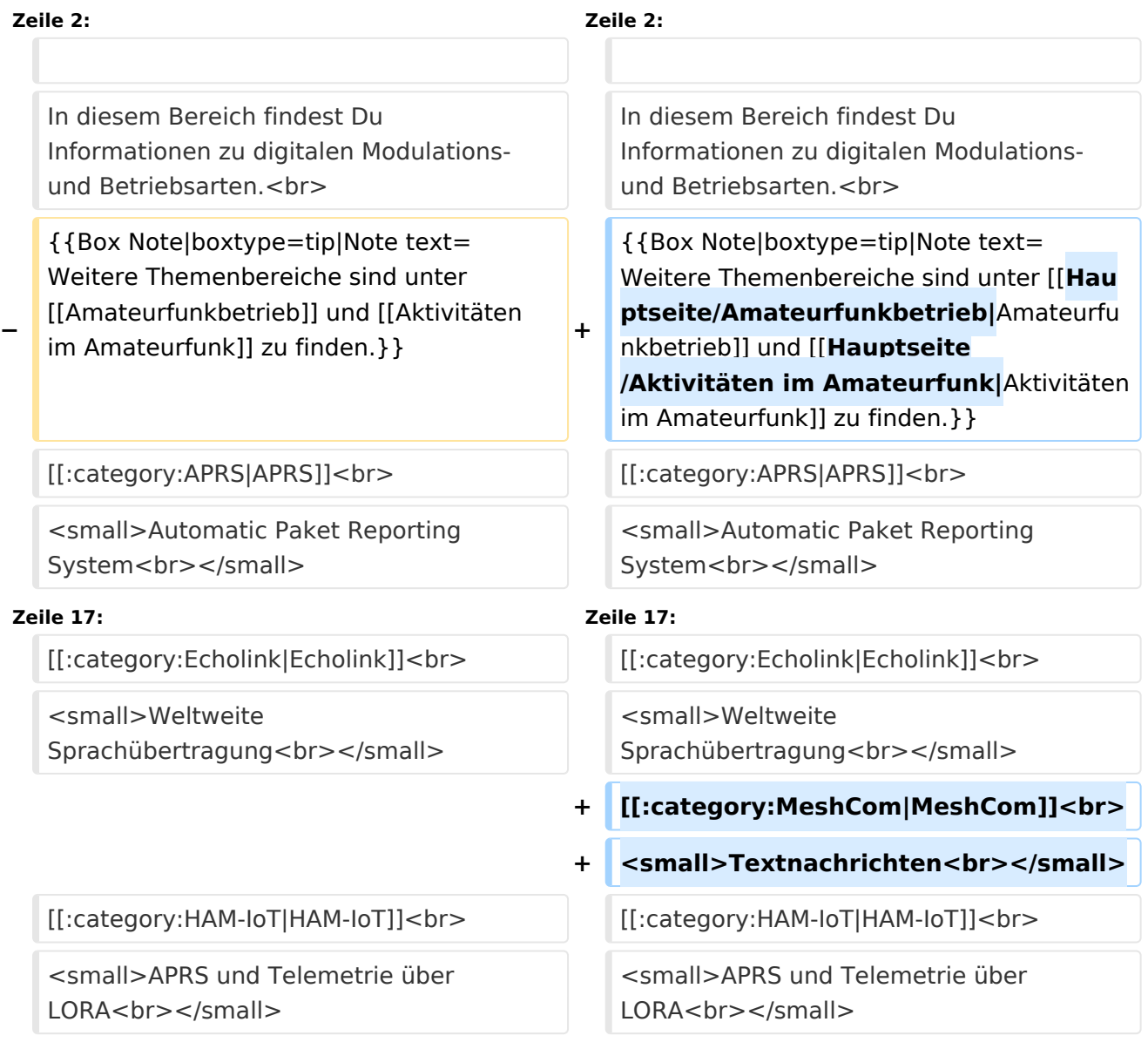

# **Amateurfunk digital**

In diesem Bereich findest Du Informationen zu digitalen Modulations- und Betriebsarten.

**Tipp:** Weitere Themenbereiche sind unter [Amateurfunkbetrieb](#page-9-0) und [Aktivitäten im](#page-5-0)  [Amateurfunk](#page-5-0) zu finden.

#### [APRS](#page-11-0)

Automatic Paket Reporting System [CF4M](#page-15-0) Digitale Übertragung für Daten und Sprache [Digitale Betriebsarten](#page-26-0) Funk mit dem Computer [Digitaler Backbone](#page-31-0) Schnelle Daten quer durch Österreich (HAMNET) [D-Star](#page-18-0) Digitale Spachübertragung (FDMA) [DMR](#page-22-0) Digitale Spachübertragung und mehr (TDMA) [Echolink](#page-35-0) Weltweite Sprachübertragung [MeshCom](#page-40-0) Textnachrichten [HAM-IoT](#page-38-0) APRS und Telemetrie über LORA [Packet-Radio und I-Gate](#page-42-0) Datenübertragung im Amateurfunk [Remote Stationen](#page-45-0) Fernbediente Amateurfunkstationen [SDR](#page-48-0) Software Defined Radio und HPSDR [Tetra](#page-51-0) Digitaler Bündelfunk [WINKLINK](#page-54-0) E-Mail via Funk weltweit

## Seiten in der Kategorie "WINLINK"

Folgende 11 Seiten sind in dieser Kategorie, von 11 insgesamt.

# **BlueSpice4**

#### **A**

- [APRSLink](https://wiki.oevsv.at/wiki/APRSLink)
- [ARDOP](https://wiki.oevsv.at/wiki/ARDOP)

#### **P**

• [PACTOR](https://wiki.oevsv.at/wiki/PACTOR)

#### **S**

 $\bullet$ [SETUP-Beispiele](https://wiki.oevsv.at/wiki/SETUP-Beispiele)

#### **V**

- [VARA](https://wiki.oevsv.at/wiki/VARA)
- [VARA-FM](https://wiki.oevsv.at/wiki/VARA-FM)

#### **W**

- [Winlink Anmeldung mit Keyboard-Mode und APRS-Link](https://wiki.oevsv.at/wiki/Winlink_Anmeldung_mit_Keyboard-Mode_und_APRS-Link)
- [Winlink Express Tipps und Tricks](https://wiki.oevsv.at/wiki/Winlink_Express_-_Tipps_und_Tricks)
- [Winlink-Express Fenstergröße "schrumpft"](https://wiki.oevsv.at/wiki/Winlink-Express_Fenstergr%C3%B6%C3%9Fe_%22schrumpft%22)
- [Winlink-Nachrichten von und zu Internet-E-Mail-Adressen](https://wiki.oevsv.at/wiki/Winlink-Nachrichten_von_und_zu_Internet-E-Mail-Adressen)
- [WINMOR](https://wiki.oevsv.at/wiki/WINMOR)